## Universidad de Nariño

Facultad de Ciencias Exactas y Naturales Departamento de Física

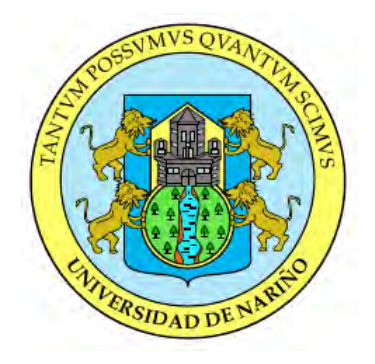

### EVALUACIÓN DE LOCALIZACIÓN DE SISMOS VT DEL VOLCÁN GALERAS UTILIZANDO MODELOS MÚLTIPLES

## TRABAJO DE GRADO

Para optar al título profesional de:

Física

### LENNY PATRICIA CALVACHE CASTRO

San Juan de Pasto, Colombia JUNIO 2015

### Universidad de Nariño

Facultad de Ciencias Exactas y Naturales Departamento de Física

### EVALUACIÓN DE LOCALIZACIÓN DE SISMOS VT DEL VOLCÁN GALERAS UTILIZANDO MODELOS MÚLTIPLES

### LENNY PATRICIA CALVACHE CASTRO

### TRABAJO DE GRADO

Director: OSCAR CADENA IBARRA

MSc. en Geofisíca

San Juan de Pasto, Colombia JUNIO 2015

#### ©2015 - LENNY PATRICIA CALVACHE CASTRO

"Las ideas y conclusiones aportadas en la tesis de grado son responsabilidad exclusiva de los autores"

Artículo 1. del acuerdo No. 324 del 11 de Octubre de 1966, emanado por el Honorable Consejo Directivo de la Universidad de Nariño.

Todos los derechos reservados.

Nota de Aceptación

MSc. Oscar Ernesto Cadena Ibarra Director

> Dr. Luis Portilla Jurado

MSc. Jaime Betancourth Jurado

San Juan de Pasto, JUNIO 2015

### Agradecimientos

A Dios, a mi familia y mis amigos por estar siempre presentes, por su apoyo incondicional, por su persistencia y hacer que este proyecto fuera posible.

#### A TODOS LOS QUE HICIERON PARTE DE ESTE PROCESO

Al MSc. Oscar Cadena director del trabajo, por su motivación para la elaboración de esta tesis, su dedicación, tiempo y asesoría. A John Meneses por su disposición y colaboración para la selección de datos. A Roberto Torres por su colaboración con información para el desarrollo de mi tesis. Al Servicio Geológico Colombiano por brindarme las facilidades de acceso a sus bases de datos y haberme brindado la oportunidad de desarrollar mi tesis.

*A todos, de corazón... Gracias!!!*

### EVALUACIÓN DE LOCALIZACIÓN DE SISMOS VT DEL VOLCÁN GALERAS UTILIZANDO MODELOS MÚLTIPLES

### Resumen

*La localización de sismos basada en los tiempos de arribo de las ondas P y S es la herramienta más utilizada por los observatorios vulcanológicos y sismológicos (OVS) para estimar la ubicación y tiempo de origen de los sismos especialmente de aquellos que involucran fracturamiento de material cortical o Volcano-tectónicos (VT). Desde la creación de los OVS en Colombia se ha utilizado el programa HYPO71 (Lee and Lahr, 1.972) para estimar localizaciones debido a que el algoritmo empleado es lo suficientemente bueno cuando se utilizan modelos de velocidades unidimensionales de capas planas infinitas y con discontinuidades en sus interfaces. Sin embargo este programa no tiene en cuenta zonas anómalas con variaciones laterales de velocidad, factor muy importante en zonas volcánicas.*

*Con este proyecto se quiere realizar una evaluación de la relocalización de sismos volcano-tectónicos (VT) del Volcán Galeras (VG) utilizando modelos múltiples dando la posibilidad de usar valores diferentes de velocidades de onda P en regiones anómalas, por ejemplo. También se cuenta con la posibilidad de usar modelos en los que las interfaces entre capas cambian su velocidad lentamente a manera de gradiente lineal y no con discontinuidades como generalmente trabajan los programas de localización convencionales. Para esto se realiza una selección de sismos de la base de datos del OVSP atendiendo a criterios de calidad de sus localizaciones con el modelo Galeras Nariño Modificado (GNM) utilizado actualmente, posteriormente se generan modelos múltiples basados en estudios geofísicos realizados por el OVSP recientemente, luego se implementará el programa HYPOINVERSE (Klein, et al 2.002) para realizar la relocalización y finalmente se hace una evaluación de los resultados obtenidos. Se espera que de la evaluación de los resultados sea posible definir un modelo más adecuado para la zona en estudio, teniendo en cuenta variaciones lentas de velocidad de onda P entre capas, así como también variaciones laterales debidas a cambios*

*en las propiedades del medio.*

*Palabras claves: Eventos tipo Volcano - Tectónicos (VT), Modelos Múltiples, Localización, HYPOINVERSE.*

### EVALUATION OF EARTHQUAKES LOCATION VT USING MÚLTIPLE MODELS IN GALERAS VOLCANO

### Abstract

*Earthquakes location based on arrival times of P and S waves is the most commonly used method volcanological and seismological observatories (OVS) in order to estimate the location and origin time of earthquakes, especially those that involve fracturing of cortical material (VT events). Since the creation of the OVS' in Colombia, HYPO71 program (Lee and Larh, 1.972) was used to estimate locations, due to it used an good-enough algorithm that to work with unidimensional velocity-models, using infinite planar layers and interlayer discontinuities. However, this program does not consider a key factor in volcanic areas anomalous zones with velocity lateral variationes.*

*The main goal of this project is to make an assessment of relocations for Galeras Volcano VT earthquakes using multiple models giving, for instance, the possibility to use different values for P-wave velocities in anomalous regions. It also make possible to use models where the interfaces between layers change in speed slowly as a linear gradient, without discontinuities as conventional location programs generally work. In order to achieve this purpose a selection from OVSP-earthquakes database is made, according to location quality criteria, initially with the currently used Nariño Modified Model and subsequently using multiple models based on geophysical studies recently generated by the OVSP. Afterwards, for relocation HYPOINVERSE software will be implemented and finally an evaluation of the results will be made. It is expected that the evaluation of the results make possible to define a more appropriate model for the study area, taking into account slow variations in P-wave velocity between layers, as well as lateral variations due to changes in the medium properties.*

*Keywords: Relocation, HYPOINVERSE, VT earthquakes, Múltiple models, Galeras volcano.*

# Contenido

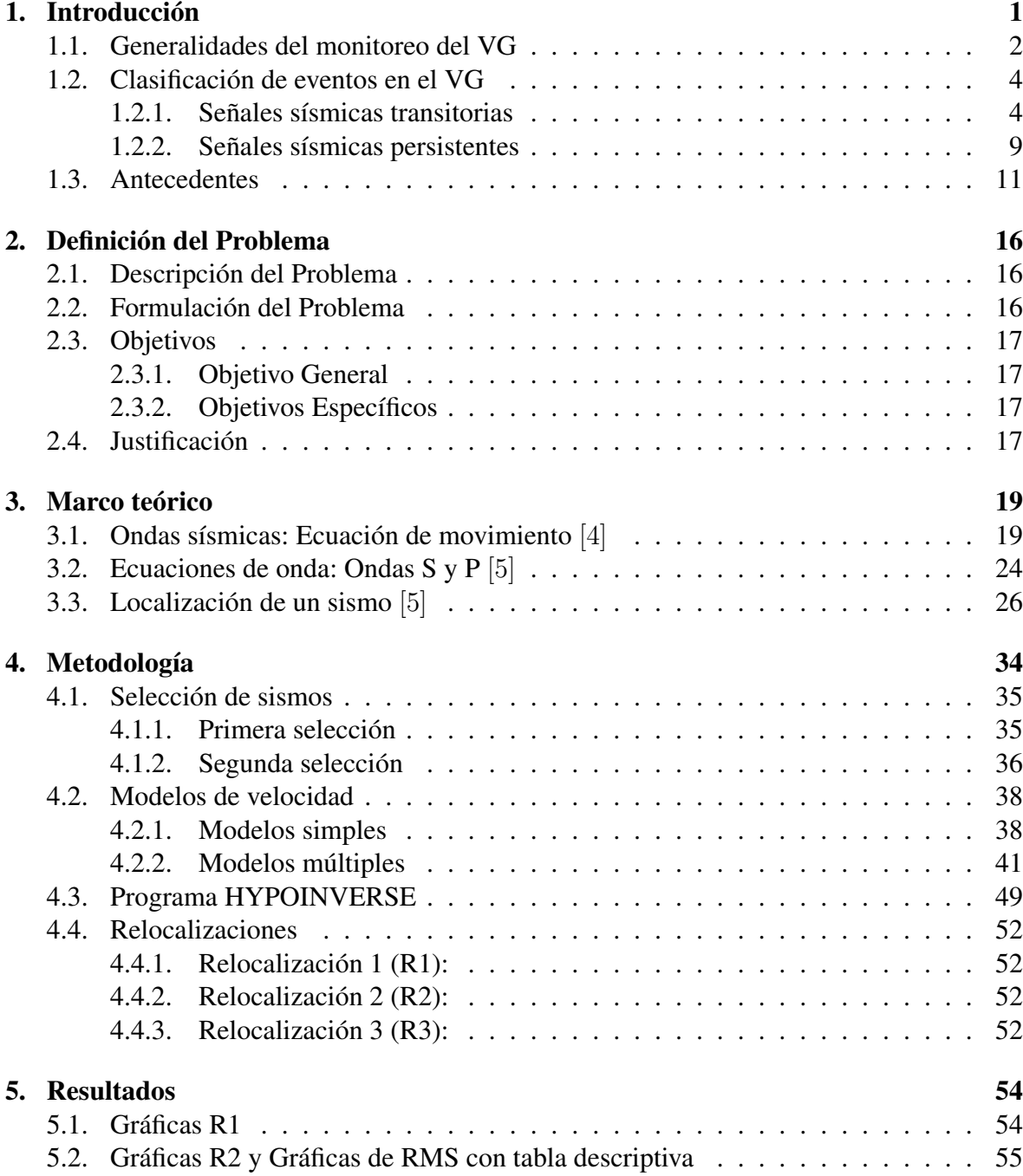

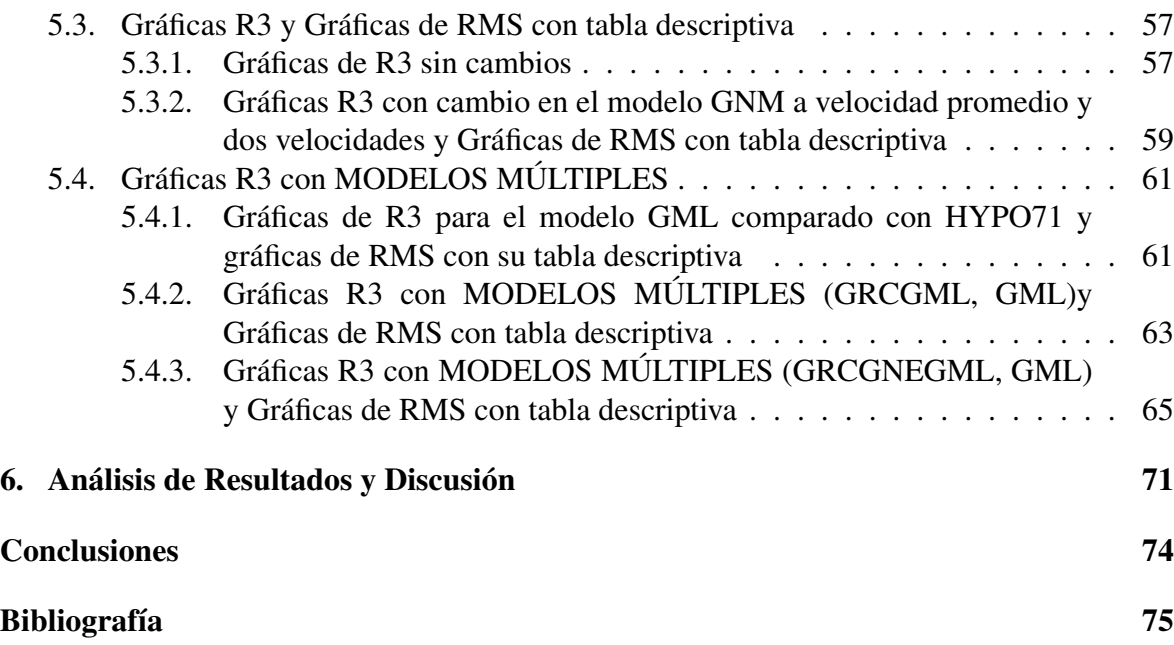

# Índice de Figuras

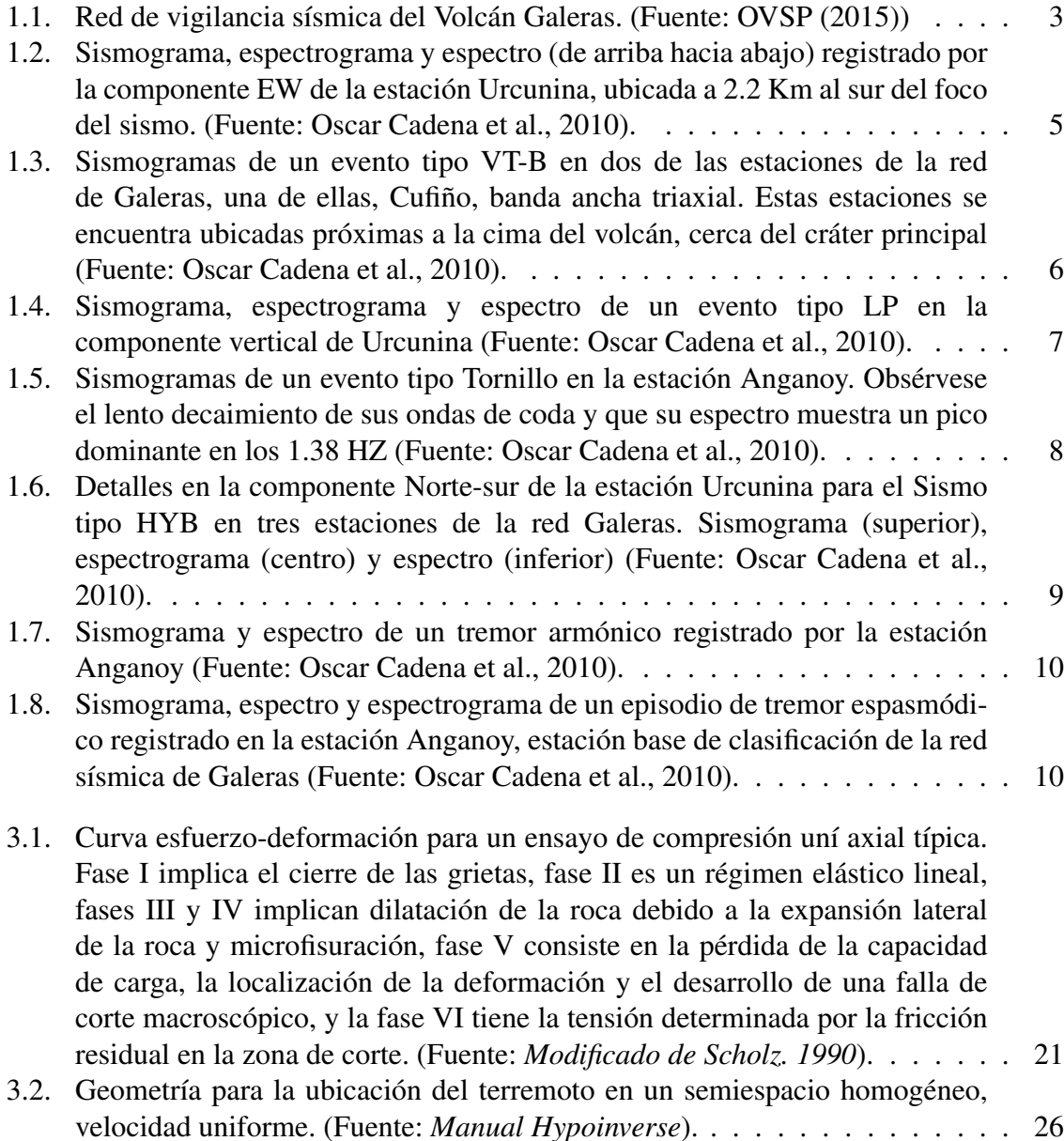

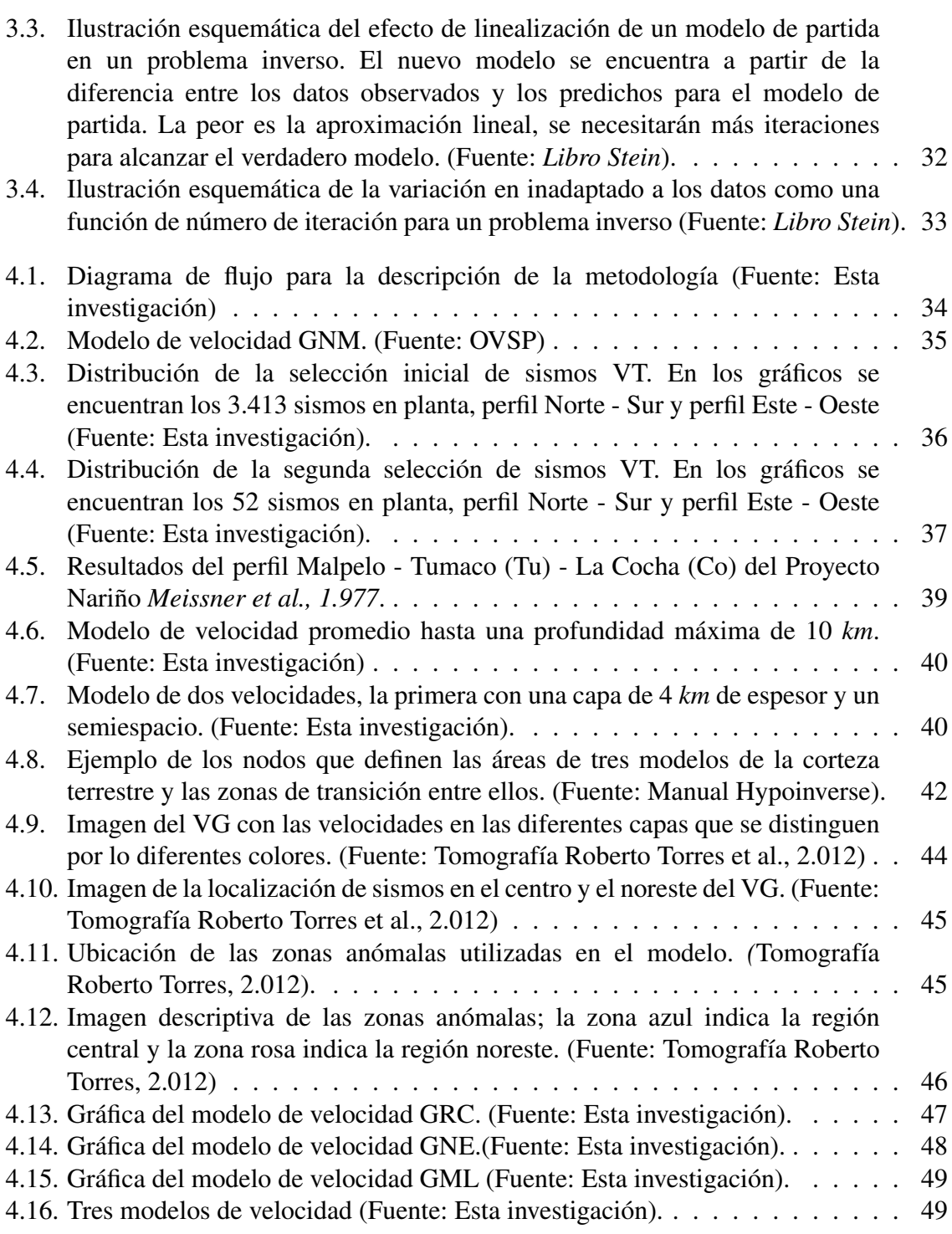

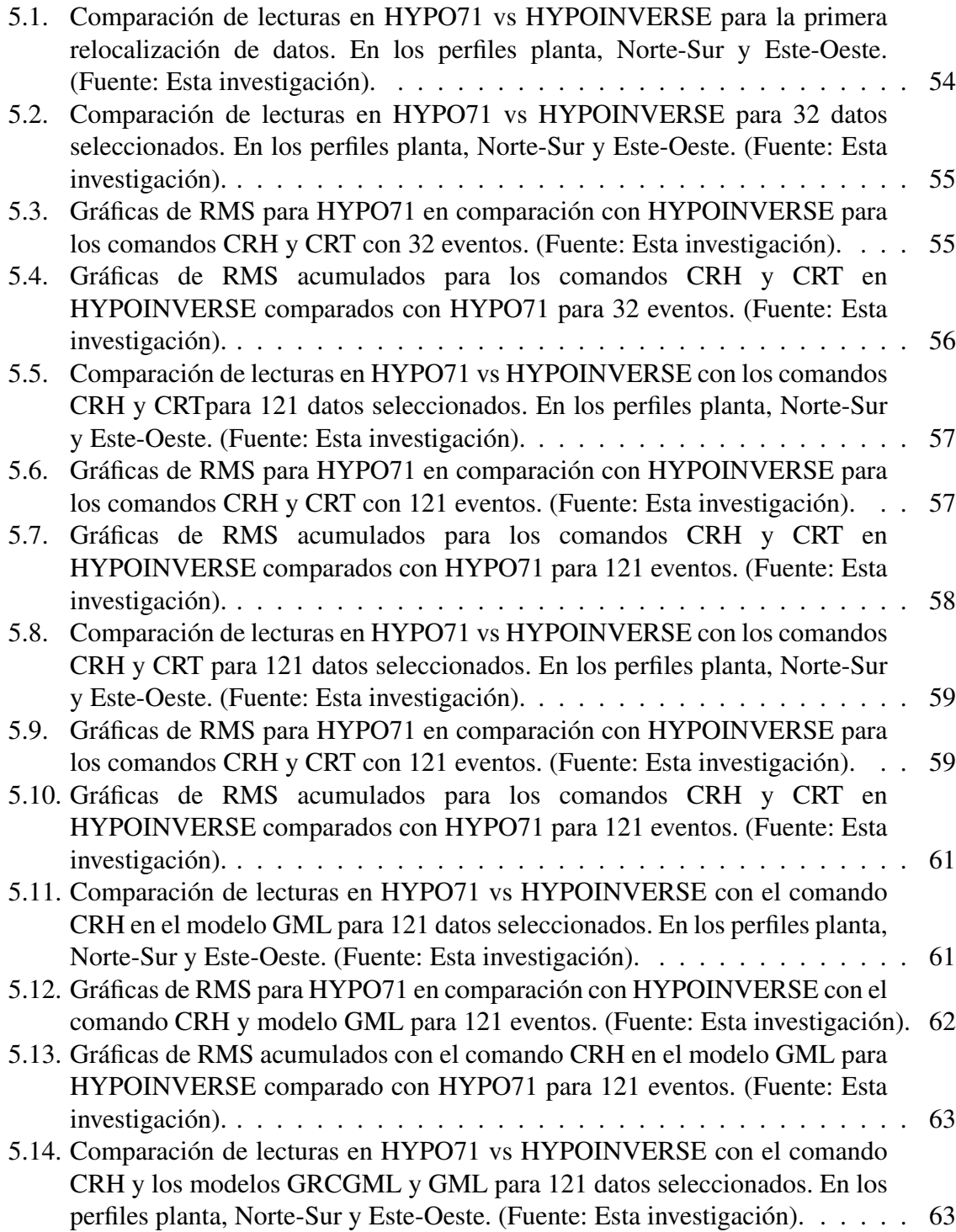

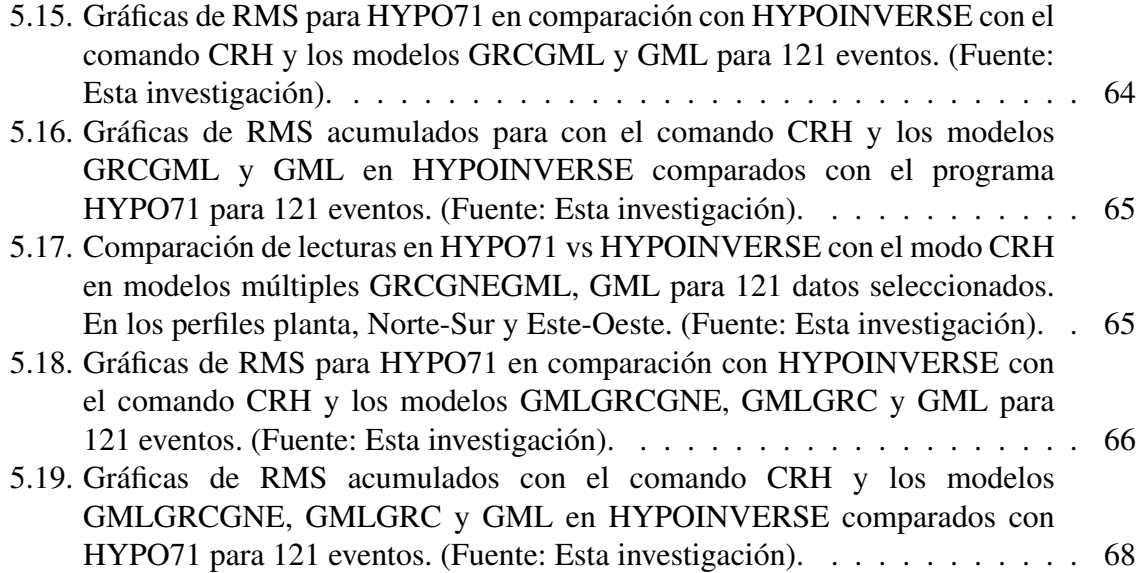

# Índice de Tablas

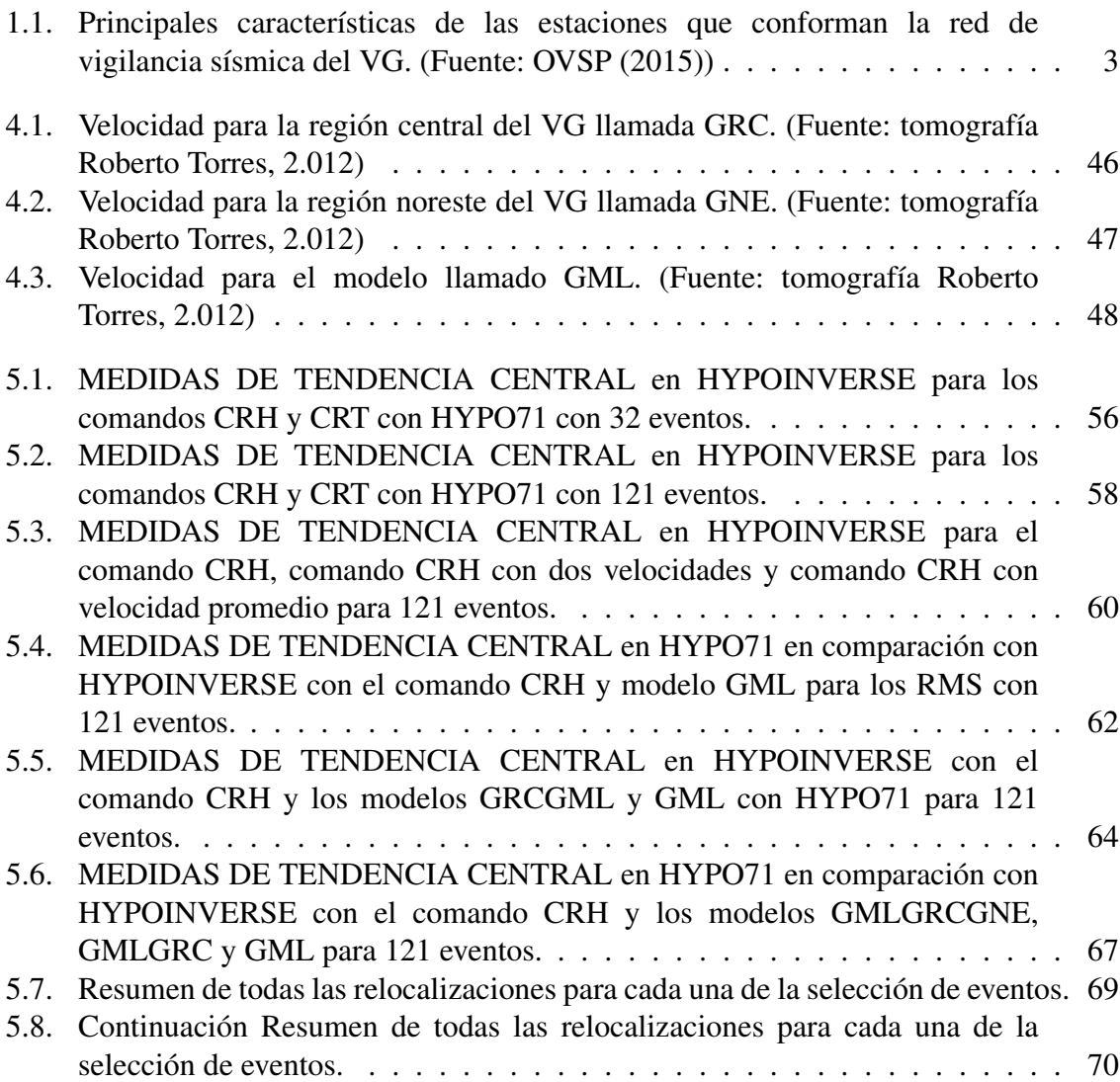

# Glosario

- **Anomalías gravimétricas:** Es la discrepancia entre el valor de gravedad observado o medido, corregido sobre el nivel del mar, geoide o elipsoide, y el valor teórico calculado con la Ecuación Internacional vista.
- **Enjambres sísmicos:** Es la ocurrencia de un conjunto de eventos sísmicos en un área específica durante un periodo de tiempo relativamente corto.
- **ERH:** Es el error de localización horizontal, definido como la longitud de la proyección más grande de los tres errores principales en un plano horizontal.
- **ERZ:** Es el error de profundidad, que se define como la mayor proyección de los tres errores principales en una línea vertical.
- **Espectro:** Gráfica de amplitud de energía vs frecuencia.
- **Factor de calidad:** Parámetro utilizado para medir la atenuación de la energía de las ondas sísmicas.
- Falla: Es donde se presenta la ruptura de roca que origina un movimiento interno terrestre.
- **Falla de cizalla:** Es una falla en zona de cizalla, que es una zona tabular o laminar, plana o curviplana, compuesta de rocas que están más altamente deformadas que las rocas adyacentes a la zona.
- **Fracturamientos de extensión:** Son los que tienen la particularidad de ser regularmente espaciados e isotropicamente distribuidos y ocurren principalmente en rocas del tipo lutitas, areniscas finas, calizas y dolomitas.
- **Frecuencia de muestreo:** Es el número de muestras por unidad de tiempo que se toman de una señal continua para producir una serie de tiempo discreta.
- **Fuente:** Lugar donde se generan sismos.
- GAP: Es la brecha azimutal más grande entre las estaciones azimutal adyacentes.
- **Gradiente lineal:** Es un cambio periódico que crece o disminuye respecto al anterior en una misma cantidad o valor.
- **HYPO71:** Programa de localización de sismos, escrito por Lee y Larh 1.972, desarrollado para determinar la localización hipocentral y tiempos de arribo, también calcula los residuales para cada estación, la magnitud del evento, y primer patrón de movimiento de sismos locales, usando un proceso de regresión estadística.
- **HYPOINVERSE:** Programa informatico en Fortran, escrito por Klein en 1.978, que procesa los archivos de estaciones sísmicas de un terremoto (como tiempos de llegada de onda P, amplitudes y duraciones) ampliado para incluir múltiples modelos de corteza y otras capacidades para redes sísmicas muy grandes.
- **Isotrópicas:** Estas sustancias presentan siempre el mismo comportamiento independiente de la dirección, mientras que en los anisotrópos las propiedades varian con la dirección. Son los minerales que cristalizan en el sistema cúbico o regular, es decir, el de máxima simetría en las tres direcciones principales del espacio.
- **Lava andesítica:** Magmas de composición intermedia en contenidos de Silice (55  $\%$ ) a 65 %) que dan lugar a rocas ígneas volcánicas de color gris de grano fino, principalmente ricas en plagioclasa y feldespato.
- **Magnitud:** Parámetro que clasifica los sismos por la amplitud de las ondas sísmicas registradas en los sismógrafos. Da una idea del tamaño del sismo y la cantidad de energía liberada en el hipocentro. La más conocida es la magnitud de Richter.
- **MATLAB:** Abreviatura de MATrix LABoratory, es una herramienta de software matemático que ofrece un entorno de desarrollo integrado (IDE) con un lenguaje de programación propio (lenguaje M).
- **Piroclastos alternantes:** Es cualquier fragmento sólido de material volcánico expulsado a través de la columna eruptiva arrojado al aire durante una erupción volcánica, con alternancia de epocas de actividad explosiva y de corrientes de lava.
- **Premonitores:** Sismos de magnitudes pequeñas a moderadas que anteceden a un sismo más energético.
- **Sismo / Seísmo:** Movimiento de la Tierra producido por el paso de las ondas generadas por el desplazamiento repentino del suelo por debajo de la superficie de la Tierra.
- **Sismógrafo:** Instrumento que registra las ondas sísmicas.
- **Sismograma:** Registro hecho por un sismógrafo.
- **Tomografía sísmica:** Es un método reciente que está permitiendo un gran avance en el conocimiento del interior de la Tierra y no cabe duda de que, en principio, es perfectamente aplicable a otros cuerpos planetarios. Se basa en el estudio de la propagación de las ondas sísmicas por el interior del planeta, utilizando sismógrafos (aparatos registradores de terremotos) digitales de alta sensibilidad distribuidos en una tupida red por la superficie. El cual trata de localizar anomalías en la velocidad de las ondas sísmicas que, procedentes de direcciones dispares, atraviesan una zona a una profundidad dada. Estas anomalías se deben a cambios de temperatura, de estado físico y de composición del interior de la Tierra y, al ser procesadas por el ordenador, se obtiene una imagen de las profundidades del planeta, es decir, una reconstrucción tridimensional del estado térmico y las anisotropías existentes en el manto y regiones adyacentes.
- **Sismos volcano-tectónicos o VT:** resultan del fracturamiento abrupto de las rocas que conforman la estructura del volcán. Este fracturamiento se produce por procesos de origen magmático, es decir asociados al magma o roca fundida, como por ejemplo la intrusión o llegada de magma desde el interior del volcán hasta niveles más cercanos a la superficie o el enfriamiento y solidificación del mismo.
- **Tornillo:** Sismos de largo periodo, monocromático, con lento decaimiento de sus ondas de coda y cuya fuente está asociada con procesos de resonancia.
- **Traza:** Representación gráfica de un sismo.
- Volcán andesítico: Tipo de volcán que contiene lava de composición intermedia, es decir, entre el 55 % y el 65 % en sílice.
- Volcán caldérico: Tipo de volcán con una gran depresión, distinta de un cráter, causada por diferentes factores, como pueden ser el hundimiento de una cámara magmática o por deslizamiento, se originan cuando un edificio volcánico aumenta mucho su altura respecto a su base.

# Capítulo 1

# Introducción

El Volcán Galeras (VG) es un volcán activo que se ubica en el Departamento de Nariño, con coordenadas  $1^{\circ}13'44"$  de latitud norte,  $77^{\circ}21'33"$  de longitud oeste y con una altura de 4.276 m.s.n.m., a aproximadamente 9 km al occidente de la capital de San Juan de Pasto. En la zona de influencia del VG se encuentran 9 municipios y más de siete corregimientos con una población aproximada de 500.000 habitantes. El VG se considera un estrato volcán debido a la presencia de piroclastos alternantes, depósitos de flujo de lava andesítica y se caracteriza por no ser de los más explosivos, pero si por sus recurrentes erupciones (OVPS et al., 2013).

Desde la creación de los OVS, la localización de los sismos asociados con fracturamiento de material cortical se lleva a cabo mediante el programa HYPO71. Este programa trabaja con capas de velocidad constante y cuyas interfaces son discontinuidades. Pese a los buenos resultados que se ha obtenido con el uso de HYPO71, es conveniente dar un paso más en cuanto a la manera de localizar sismos. Esto es posible con el uso de un programa HYPOINVERSE, el cual por un lado, es más versátil y permite control de una mayor cantidad de variables y por otro lado permite el uso de modelos múltiples, con lo cual es posible hacer una mejor aproximación a la realidad de la región, especialmente teniendo modelos de velocidades en zonas donde se han encontrado anomalías gravimétricas, magnéticas corroboradas con tomografía sísmica y análisis geológico de la zona. También es posible evitar las discontinuidades, definiendo gradientes lineales de velocidad entre las capas, además de permitir una capa de baja velocidad, bastante útil en zonas volcánicas.

La finalidad del presente trabajo es la implementación de los módulos básicos de localización de sismos basados en tiempos de arribo mediante HYPOINVERSE, así como la adaptación de modelos múltiples en zonas donde se han detectado anomalías en la velocidad de las ondas P. También se realizará la relocalización de sismicidad VT en el periodo 2.004 a

2.014, con su correspondiente análisis basado en la comparación con los resultados entre el modelo utilizado tradicionalmente y modelos múltiples compuestos por zonas cilíndricas epicentralmente con valores diferentes de velocidad respecto a la profundidad, esto teniendo en cuenta un gradiente lineal entre capas.

De este modo, lo que aporta el presente trabajo es todo el proceso de implementación de HYPOINVERSE, realizando un ensayo eficiente con modelos múltiples por primera vez en zonas vólcanicas en Colombia y la evaluación de las soluciones de localización entre modelos unidimensionales convencionales y modelos múltiples en zonas volcánicas.

### 1.1. Generalidades del monitoreo del VG

La red de vigilancia sísmica (RVSG) para monitoreo del VG se estableció en 1989, actualmente cuenta con catorce estaciones sismológicas ubicadas entre 1 y 14 km de distancia al cráter activo (Figura 1.1), la red esta compuesta por diferentes tipos de sensores: 13 estaciones tri axiales con sismómetros de banda ancha que dan una respuesta plana para frecuencias mayores de 0.008 Hz, 1 estación de corto periodo, es decir, que su respuesta es plana para frecuencias mayores a 1 Hz, de estas 1 es vertical y 13 tri axiales. Todas transmiten su información de forma telemétrica y en tiempo real. En la tabla 1.1 se presenta la relación de las diferentes estaciones, su nombre, su código, el tipo de transmisión de datos, el tipo de sensor, las componentes, la distancia al cráter en kilómetros y la altitud msnm.

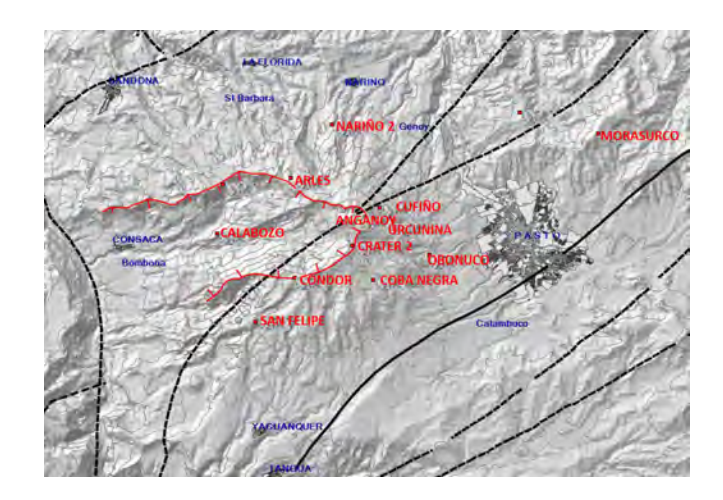

Figura 1.1: Red de vigilancia sísmica del Volcán Galeras. (Fuente: OVSP (2015))

Tabla 1.1: Principales características de las estaciones que conforman la red de vigilancia sísmica del VG. (Fuente: OVSP (2015))

| <b>Estación</b> | Transmisión | <b>Tipo sensor</b> | Componente | <b>Distancia</b> | Altitud (m) |
|-----------------|-------------|--------------------|------------|------------------|-------------|
|                 |             |                    |            | cráter (Km)      |             |
| Anganoy         | Digital     | Banda Ancha        | Triaxial   | 1.0              | 4227        |
| Cráter-2        | Digital     | Banda Ancha        | Triaxial   | 1.48             | 4063        |
| Cráter          | Digital     | Banda Ancha        | Triaxial   | 1.54             | 4052        |
| Cufiño          | Digital     | Banda Ancha        | Triaxial   | 1.8              | 3828        |
| Urcunina        | Digital     | Banda Ancha        | Triaxial   | 2.8              | 3494        |
| Coba negra      | Digital     | Banda Ancha        | Triaxial   | 4.8              | 3625        |
| Obonuco         | Digital     | Banda Ancha        | Triaxial   | 5.9              | 3021        |
| Cóndor          | Digital     | Banda Ancha        | Triaxial   | 4.4              | 3977        |
| Nariño-2        | Analógica   | Corto Periodo      | Vertical   | 4.8              | 2846        |
| Calabozo        | Digital     | Banda Ancha        | Triaxial   | 6.7              | 2313        |
| Arlés           | Digital     | Banda Ancha        | Triaxial   | 3.9              | 3450        |
| San Felipe      | Digital     | <b>Banda Ancha</b> | Triaxial   | 7.7              | 3491        |

### 1.2. Clasificación de eventos en el VG

Basado y tomando algunas definiciones del Catálogo de señales sísmicas volcánicas de Colombia (Goméz et al., 2004).

Un volcán activo se manifiesta por su sismicidad, las diversas señales que se registran pueden tener como causa el fracturamiento de rocas circundantes dentro del conducto volcánico como respuesta a la acumulación y traslado del magma, al movimiento de gases y a los cambios de presión y temperatura a la que están sometidos los volcanes en actividad.

Estas señales pueden ser registradas por los sismógrafos que se instalan alrededor de un volcán y tienen una clasificación atendiendo al tamaño, forma de las señales y mecanismo de fuente inferida que dependen básicamente de la intensidad de los diferentes procesos geofísicos que se desarrollan en un volcán. En algunos Observatorios Vulcanológicos asumen clasificaciones existentes o suelen modificarlas. En el VG las señales sísmicas se clasifican en dos tipos de acuerdo a la duración de la fuente:

#### 1.2.1. Señales sísmicas transitorias

Hace referencia a señales cuya fuente actúa en un tiempo relativamente corto. Dentro de estas se encuentran los tipos Vulcano - Tectónico (VT), Largo Periodo (LP), Híbridos (HYB) y Tornillos (TO).

Sismos Vulcano - Tectónicos o VT:

Tienen que ver con fracturamientos de extensión o de cizalla en la parte sólida del volcán debido a presiones inducidas por magma o cambios bruscos de temperaturas [4] y [H]. Este tipo de sismos se divide en dos clases:

VT profundos (VT - A):

Tienen fases P y S notables (Figura 1.2), ocurren a profundidades focales entre 2 y 10 km por debajo del volcán. Sus espectros muestran alta frecuencia generalmente mayores a 5 Hz con energías pico en las bandas de frecuencia entre 6 a 8 Hz. A estos también se les conoce como sismos de Alta Frecuencia [5]. La forma de la onda depende de la magnitud, profundidad y distancia entre la fuente y la estación. Los sismos VT - A implican mecanismos de fuente bien conocido denominado falla de cizalla ocasionado por esfuerzos debidos al desplazamiento de un plano de falla o debilidad [3].

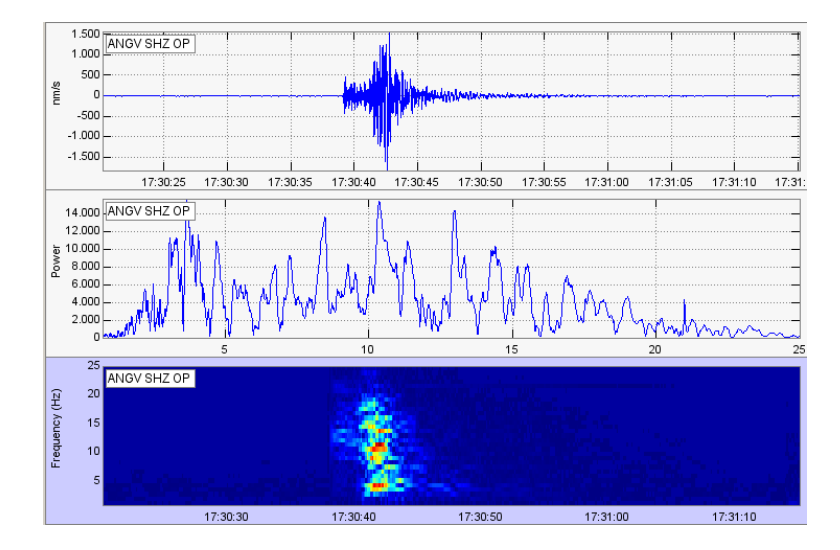

Figura 1.2: Sismograma, espectrograma y espectro (de arriba hacia abajo) registrado por la componente EW de la estación Urcunina, ubicada a 2.2 Km al sur del foco del sismo. (Fuente: Oscar Cadena et al., 2010).

VT superficiales (VT - B):

Con ocurrencia a profundidad focal menor de 2 km, muestran larga duración de coda definiendo una dispersión de tren de ondas superficiales, los arribos de las ondas P son emergentes y resulta imposible detectar un arribo claro de fases de ondas S (Figura 1.3).

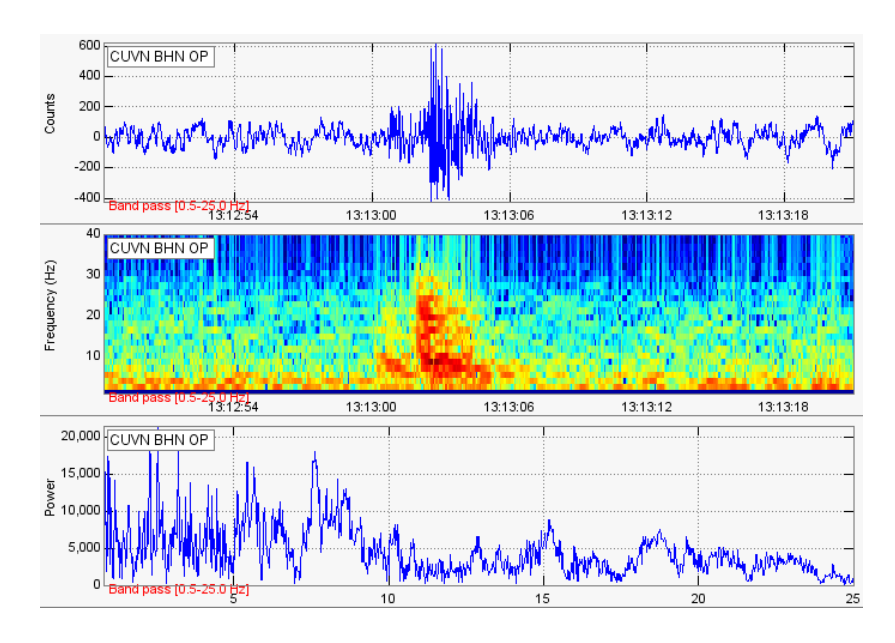

Figura 1.3: Sismogramas de un evento tipo VT-B en dos de las estaciones de la red de Galeras, una de ellas, Cufiño, banda ancha triaxial. Estas estaciones se encuentra ubicadas próximas a la cima del volcán, cerca del cráter principal (Fuente: Oscar Cadena et al., 2010).

Sismos de Largo Periodo (LP):

Los sismos LP son señales de corta duración, no duran más de un minuto y se presentan como enjambres a una profundidad típica menor a 2 km, en un sismograma la onda P se hace emergente y la onda S no es notable (Figura 1.4).

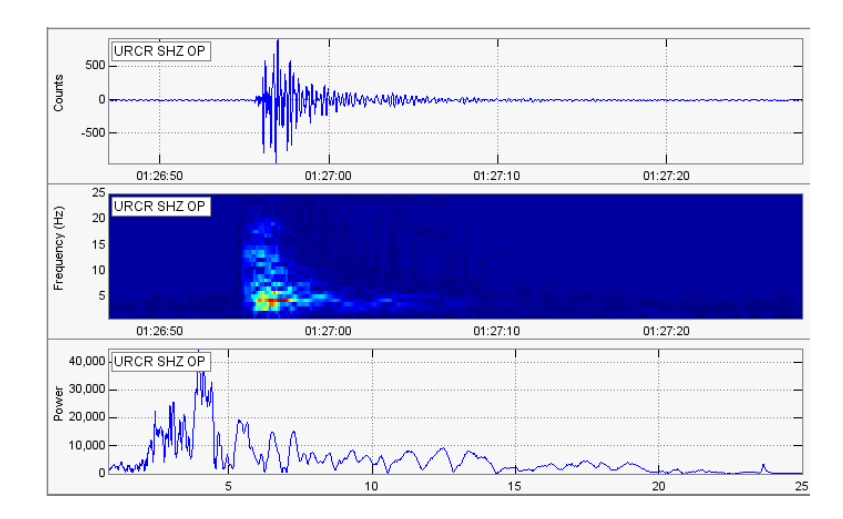

Figura 1.4: Sismograma, espectrograma y espectro de un evento tipo LP en la componente vertical de Urcunina (Fuente: Oscar Cadena et al., 2010).

Sismos Tipo Tornillo (TO):

Nombre acuñado por el personal del OVSP, estos sismos están asociados con procesos de resonancia. Su firma muestra un inicio impulsivo tras el cual se observa que uno o varios armónicos alargan su coda por tiempos relativamente largos. La manera en que decae la amplitud del sismograma a lo largo del tiempo es lenta lo que implica que la tasa de pérdida de energía en la cavidad resonante sea lenta también [1].(Figura 1.5).

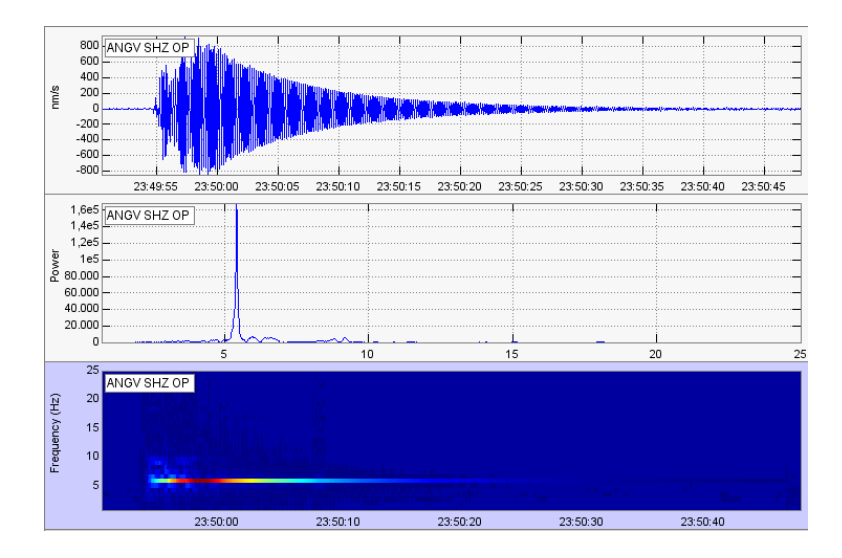

Figura 1.5: Sismogramas de un evento tipo Tornillo en la estación Anganoy. Obsérvese el lento decaimiento de sus ondas de coda y que su espectro muestra un pico dominante en los 1.38 HZ (Fuente: Oscar Cadena et al., 2010).

Sismos Híbridos (HYB):

Señales que comparten las características de frecuencia y señal de eventos LP y VT. Pueden reflejar una posible mezcla de mecanismos de fuente de ambos tipos de eventos. Las altas frecuencias en el inicio de los híbridos es más pronunciada que en los LP, pero su coda es dominada mediante trenes de onda armónica no dispersivos que es característico de los eventos LP  $[8]y[11]$ . (Figura 1.6)

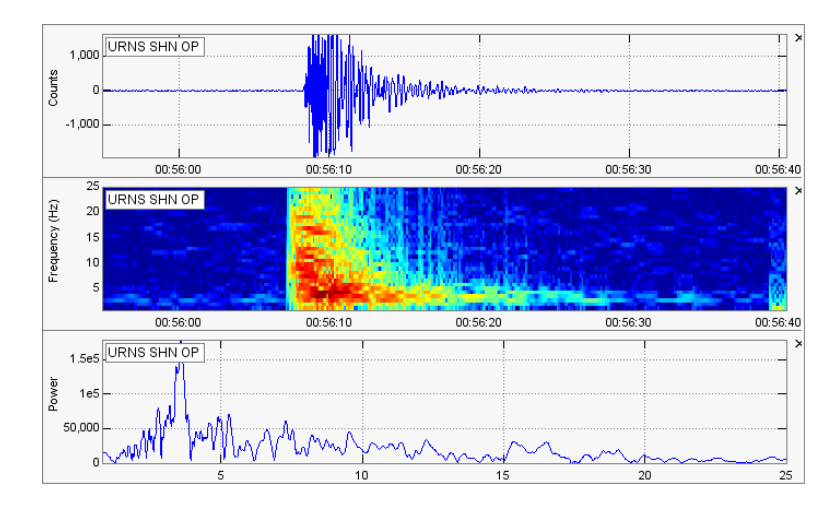

Figura 1.6: Detalles en la componente Norte-sur de la estación Urcunina para el Sismo tipo HYB en tres estaciones de la red Galeras. Sismograma (superior), espectrograma (centro) y espectro (inferior) (Fuente: Oscar Cadena et al., 2010).

#### 1.2.2. Señales sísmicas persistentes

Los sismogramas pueden estar asociados con una fuente persistente en el tiempo relacionada con dinámica de fluidos o con procesos de deslizamientos de roca o lahares. Dentro de estas señales el más importante es el tremor volcánico o TRE.

Tremor Volcánico (TRE):

Los sismos tipo TRE se caracterizan por un trazo continuo en el sismograma en contraste con los anteriores eventos de carácter discreto. Refleja una vibración continua del suelo o pequeños sismos muy frecuentes cuyas ondas se traslapan. La duración de los tremores pueden ser de minutos o meses y algunos de sus espectros muestran su principal aporte de energía en una banda muy angosta 1 - 5 Hz. En general no se pueden identificar con claridad las fases P debido a su emergencia y no se distinguen fases S [1].

Según Ryall (1.993) se reconocen dos tipos de TRE:

Armónico: se caracteriza por sucesiones de onda monocromáticas (una misma frecuencia)

o cuasi-monocromáticas en una banda frecuencial muy angosta, muestran una modulación regular de su envolvente. (Figura 1.7)

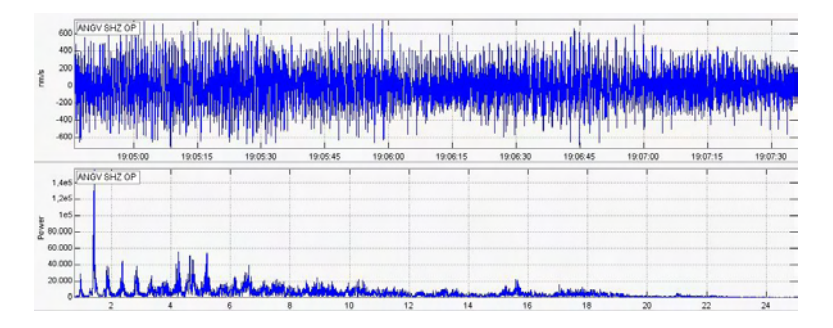

Figura 1.7: Sismograma y espectro de un tremor armónico registrado por la estación Anganoy (Fuente: Oscar Cadena et al., 2010).

Espasmódico: su longitud y frecuencia varían significativamente, su banda de contenido espectral es más amplia que en el tremor armónico. (Figura 1.8)

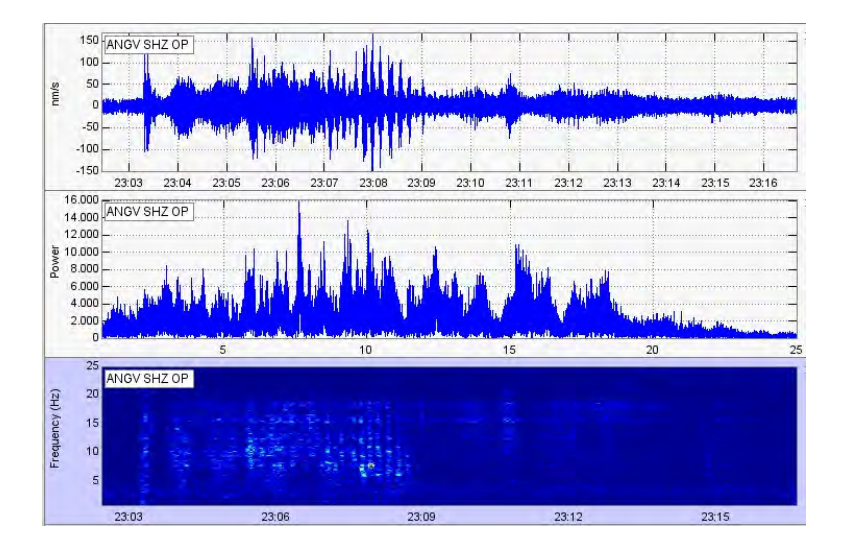

Figura 1.8: Sismograma, espectro y espectrograma de un episodio de tremor espasmódico registrado en la estación Anganoy, estación base de clasificación de la red sísmica de Galeras (Fuente: Oscar Cadena et al., 2010).

### 1.3. Antecedentes

A continuación se mencionan algunos artículos y trabajos en los que se ha aplicado modelos múltiples.

*RELOCALIZACIÓN DE SISMOS VOLCANO - TECTÓNICOS EN EL VOLCÁN GALERAS A PARTIR DE LA CORRECCIÓN CRUZADA DE FORMAS DE ONDA. (Miguel Johan Lizarazo Calderón et al., 2.013)*.

Se relocalizaron sismos Volcano-Tectónicos en el Volcán Galeras, usando el catálogo de formas de onda y de localizaciones de sismos, compilados por la red de monitoreo del Observatorio Volcanológico y Sismológico de Pasto. Se desarrollaron varias rutinas en MATLAB®, principalmente para preparar las formas de onda, calcular tiempos de viaje diferenciales e identificar familias de sismos, se implementó el programa HypoDD que permitió realizar la relocalización. Se detectaron 10 familias de enjambres y 4 familias espaciales de sismos, que revelan una falla de 1.6 km que delimita la caldera Urcunina y una falla anular de 1.8 km de diámetro, vecina al cráter. Se lograron disminuciones en la incertidumbre de los parámetros hipocentrales espaciales, entre el (56.84 por ciento y el 87.48 porciento, respecto a la incertidumbre obtenida en la localización tradicional. Obteniéndose finalmente, una imagen alternativa con una incertidumbre significativamente inferior de la distribución de sismos Volcano-Tectónicos en el Volcán Galeras.

*CARACTERIZACIÓN DE LOS ENJAMBRES SÍSMICOS OCURRIDOS EN ABRIL Y MAYO DE 2005 EN LA ZONA OCCIDENTAL DE EL SALVADOR. (Diana Jiménez et al., 2.005 )*.

En este trabajo se presentan resultados de la caracterización de dos enjambres acontecidos en la zona occidental de El Salvador. Esta comprende: localización mediante tres algoritmos diferentes, mecanismo focal compuesto, relación de las velocidades P y S, y factor de calidad Q de 354 eventos sísmicos registrados por el Servicio Nacional de Estudios Territoriales de El Salvador, en el periodo de abril y mayo de 2005.

Se localizaron los hipocentros en base a los tiempos de arribo de las ondas P y S usando los programas de localización Hypocenter (Havskov, 1.995), Hypo71 (Lee and Lahr, 1.972) y Hypoinverse (Klein, 1.984). Todos los anteriores son programas diseñados para determinar hipocentros, magnitudes y patrones de primer movimiento de terremotos locales. Las localizaciones obtenidas por los tres programas no presentan grandes variaciones en cuanto a su epicentro.

### *CARACTERIZACIÓN DE LA GEOMETRÍA DE LA ZONA DE BENIOFF CON UNA RED DENSA DE BANDA ANCHA EN EL ISTMO DE TEHUANTEPEC. (Oscar Alberto Castro Artola et al., 2010)*.

Se proyecta una teoría que pueda aclarar algunas de las huellas principales de la zona de subducción de la placa de Cocos con Norteamérica en la zona del Istmo de Tehuantepec, para ello se analizaron 213 eventos sísmicos situados dentro de un perímetro acotado. Se localizaron y se relocalizaron empleando el programa HYPODD que hace uso de las dobles diferencias en tiempo calculadas a partir de las características en la trayectoria de cada evento, se calculan los tensores de momento sísmico para todo aquel evento de magnitud Mcoda >4.5 utilizando polaridades de los primeros arribos, también se detalla un catálogo de funciones de Green previamente obtenido para realizar la inversión del TMS.

Los resultados de las relocalizaciones realizadas con hypoDD muestran que la dirección de máxima inclinación de la placa para las nubes de eventos en el catálogo original al analizar espacialmente la distribución de las profundidades, encontró que la profundidad de los sismos aumenta conforme se avanza en una dirección aproximada de 45° hacia el NE. De igual forma, se obtuvo la dirección de este máximo cambio. Así mismo se puede observar que es en esa dirección que los sismos se van haciendo más profundos. Por esta razón se propone llevar a cabo los análisis de sismicidad con un perfil a 45° del perfil VEOX. Para lograr un mayor conocimiento y entendimiento de la zona se propone utilizar un arreglo de estaciones de banda ancha que engloben la zona de estudio y alcancen la mejor cobertura azimutal posible. Finalmente se caracterizó la geometría de la zona Benioff.

*CLASIFICACIÓN, LOCALIZACIÓN Y ANÁLISIS DE ERRORES DE UN TERREMOTO EN UN ENTORNO VOLCÁNICO: IMPLICACIONES PARA EL SISTEMA MAGMÁTICO DE LAS ERUPCIONES EN EL VOLCÁN REDOUBT. (J.C. Lahr, B.A. Chouet, C.D. Stephens, J.A. Power, R.A. Page. Alaska, 1989 - 1990)*.

La determinación de las ubicaciones exactas de los eventos sísmicos asociados con las erupciones de 1989 - 1990 del volcán Redoubt plantea una serie de problemas, incluyendo las velocidades poco conocidas de la corteza, una escasa distribución de las estaciones, y una gran cantidad de eventos con inicios de fase emergente. Además, el alto relieve del volcán no puede ser incorporado en el algoritmo HYPOELLIPSE de localización del terremoto. Este algoritmo se modificó para permitir a los hipocentros estar situados por encima de la elevación de las estaciones sísmicas.

El modelo de velocidad se calibra sobre la base de un estudio sísmico post-eruptivo, en las que cuatro explosiones químicas fueron registradas por ocho estaciones de la red de trabajo permanente, complementadas con 20 sismógrafos temporales desplegados en y alrededor del edificio volcánico. El modelo consiste en una pila de capas horizontales homogéneas, estableciendo la parte superior del modelo en la cumbre que permita que los eventos se encuentren en cualquier lugar dentro del edificio volcánico. El análisis detallado de los errores hipocentrales muestra que los acontecimientos que constituyen el vigoroso enjambre de 23 horas que precedieron a la erupción inicial del 14 de diciembre podrían tener su origen en un punto a 1,4 km por debajo del suelo del cráter y fueron de largo período (LP). Un análisis similar de eventos LP en el enjambre que precede a la gran erupción del 2 de enero muestra que también podría tener su origen en un punto similar, la ubicación de los cuales se desplaza 0,8 km al noroeste y 0,7 km más profundo que el origen del enjambre inicial.

Movimientos precisos de eventos seleccionados antes del 2 de enero se resuelven claramente en un buzamiento, concentración estrecha, en forma de lápiz de la actividad en el rango de profundidad de 1 - 7 km, que ilumina el conducto por donde el magma se transporta a la superficie. Un tercer tipo de evento, denominado híbrido (HYB), que combina las características de ambos eventos VT y LP, se origina justo debajo de la fuente de LP, y puede reflejar rotura frágil a lo largo de una zona de intersección de una grieta llena de líquido. La distribución de los eventos híbridos se alarga 0,2 hasta 0,4 km en dirección este - oeste. Esta distribución puede ofrecer limitaciones sobre la orientación y el tamaño de la grieta llena de líquido inferido para ser el origen de los eventos LP.

*RELOCATION OF EARTHQUAKES IN THE NORTHEAST INDIAN REGION USING JOINT HYPOCENTRE DETERMINATION METHOD. (REUBICACIÓN DE LOS TERRE-MOTOS EN LA REGIÓN DEL NORESTE DE LA INDIA MEDIANTE EL MÉTODO DE DETERMINACIÓN HIPOCENTRO CONJUNTO).(Pankaj Mala Bhattacharya, José Pulol, R. K. Manjumdar y J. R. Kayal, 2005).*

En este artículo Bhattacharya y sus compañeros (1.983) proponen utilizar la reubicación de la determinación del hipocentro conjunto con la técnica (Joint Hypocentre Determination, JHD) en un conjunto de 1.941 eventos sísmicos registrados en la región noreste de la India en enero de 1993, utilizando tanto las llegadas de ondas P y S registradas por 77 estaciones sísmicas temporales poco espaciadas y permanentes en la región. Comparando con el método residual promedio (ARM) para la localización de terremotos, en el cual el medio residual se toma como corrección de la estación para minimizar el tiempo de viaje residual, pero si el modelo de velocidad utilizado para calcular los tiempos de viaje teóricos es incorrecto, la minimización del residuo no asegura que estén bien situados los eventos. Por lo tanto, utilizando el promedio de los residuos individuales de las estaciones no mejorará necesariamente las ubicaciones. El método JHD está diseñado para minimizar los residuos, el tiempo de viaje y al mismo tiempo encontrar un conjunto común de correcciones de la estación. Los eventos son, sin embargo, dependientes, por lo tanto no pueden moverse a lugares que se habrían situado individualmente. Esta pérdida de la libertad se traduce en un aumento de los residuos de la estación, que se absorben en los términos de corrección de la estación.

Los resultados de este análisis muestran que:

La raíz cuadrada media promedio de tiempo de viaje residual se hace menor que las correspondientes localizaciones de eventos individuales por la HYPO71.

- $\blacksquare$  La corrección de la estación varía de 2,43 a 2,32 s para ondas P, y de 2,84 a 2,84 s para ondas S, lo que indica grandes variaciones de la velocidad de la corteza terrestre en la región.
- Las correcciones de la estación positivas se obtienen en la meseta Shillong, el valle de Assam y en el cinturón plegado de Manipur, y las correcciones de la estación negativas se obtienen en las colinas de Mikir.
- La variación lateral de la estructura de velocidad infiere en las correcciones de la estación comparable con la obtenida por inversión de velocidad 3D utilizando el método de la tomografía sísmica local.

Los eventos que no pudieron ser localizados con la raíz cuadrada media (RMS) de residuos, los tiempos menores que 1,0 s fueron eliminados. Esta selección preliminar condujo a una selección de 1.941 eventos con un valor eficaz promedio de 0,68 s; en la siguiente etapa se utilizó el método de LET Thurber, modificado por Eberhart - Phillips, para estimar la estructura de velocidad 1D promedio de la zona se incorporó el modelo 1D estimado para reubicar a los eventos usando HYPO71 y se encontró que el valor eficaz promedio se redujo de 0,68 hasta 0,56 s.

Con el fin de garantizar que la reubicación JHD proporcionara resultados fiables, sólo se seleccionaron los eventos que satisfacían ciertos criterios. Los criterios de selección fueron: (i) eventos registrados con magnitud mayor que o igual a 2,5, (ii) error cuadrático medio de menos de 1,0 s, y (iii) número de fases P y S para un evento no menos de 4 y 2 respectivamente. El algoritmo JHD utilizado en el presente estudio fue presentado por Pavilis y Booker y posteriormente modificado por Pujol.

# Capítulo 2

## Definición del Problema

### 2.1. Descripción del Problema

El OVSP monitorea permanentemente la actividad del VG por ser uno de los más activos de Colombia, parte de esto es realizar la localización de la sismicidad asociada con fractura en el edificio volcánico. Para esto es necesario contar con un modelo de velocidades confiable con el fin de reducir las incertidumbres durante el proceso de localización, el modelo utilizado en el OVSP es unidimensional y de capas planas. Actualmente el OVSP trabaja con el programa HYPO71, para estimar los hypocentros, este logaritmo es lo suficientemente bueno cuando se utilizan modelos de velocidades unidimensionales de capas planas infinitas con discontinuidades en sus interfaces.

A medida que los programas de localización de sismos avanzan, han incluido la posibilidad de trabajar con modelos múltiples y gradientes entre sus capas, por tanto, se hace necesario evaluar la aplicación de un algoritmo que utilice modelos múltiples y gradientes entre sus interfaces para determinar si de esta manera se reducen las incertidumbres asociadas con los hypocentros estimados. El programa HYPOINVERSE tiene las capacidades que se mencionaron anteriormente y será la herramienta de trabajo a lo largo del desarrollo de la presente tesis.

### 2.2. Formulación del Problema

¿Es posible reducir las incertidumbres (errores) asociadas a los hipocentros de sismos VT del volcán Galeras (VG) utilizando modelos múltiples con gradientes entre sus interfaces?

### 2.3. Objetivos

#### 2.3.1. Objetivo General

Evaluar una relocalización de sismos tipo VT del Volcán Galeras utilizando modelos múltiples de velocidades de onda P con gradientes en sus interfaces.

#### 2.3.2. Objetivos Específicos

- Seleccionar los parámetros hypocentrales y sus respectivos tiempos de arribo de sismos tipo VT de alta calidad desde la base de datos OVSP.
- Proponer modelos múltiples de velocidades de onda P basados en estudios geofísicos realizados por el OVSP.
- Relocalizar la sismicidad seleccionada y contrastar los resultados obtenidos con los diferentes modelos planteados y el utilizado actualmente.

### 2.4. Justificación

La correcta localización del hipocentro de un sismo constituye un dato fundamental para una adecuada interpretación de la actividad volcánica. La precisión en el modelo de velocidades es un factor determinante en el proceso de localización, sin embargo, se sabe mediante estudios geofísicos realizados en la región Galeras (Roberto Torres, et al., 2012 - Lourdez Narvaez et al., 2012- Adriana Ortega, et al., 2014), que existen heterogeneidades laterales y que las variaciones de velocidad entre los diferentes estratos no se corresponden con discontinuidades.

Con el propósito de incluir aspectos como los mencionados anteriormente en el proceso de localización y evaluar si estos disminuyen los errores en los resultados de la localización, en este trabajo se realiza una relocalización de sismos utilizando modelos múltiples con cambios de velocidad a manera de gradiente lineal para lo cual se requiere la evaluación del programa
HYPOINVERSE. Posteriormente se contrastan estos resultados con los obtenidos mediante el modelo GNM utilizado por el programa HYPO71.

# Capítulo 3

# Marco teórico

## 3.1. Ondas sísmicas: Ecuación de movimiento [4]

Se considera un balance de fuerzas en un elemento cúbico en un medio continuo que está experimentando movimientos internos. Las ecuaciones de equilibrio, ahora deben incluir términos inerciales, así como las contribuciones de las fuerzas de cuerpo. Como en un cubo en el que actúa una fuerza corporal por unidad de volumen  $F = f_1\hat{x}_1 + f_2\hat{x}_2 + f_3\hat{x}_3$ . La densidad del material viene dada por  $\rho$  y la aplicación de la ley de Newton al medio:

$$
\rho \cdot \frac{\partial^2 u_i}{\partial t^2} = f_i + \frac{\partial \sigma_{ij}}{\partial x_j},\tag{3.1}
$$

Este conjunto de tres ecuaciones se llama la ecuación de movimiento de un medio continuo. Los términos de inercia de la izquierda se refieren a las aceleraciones, densidades ponderadas a las fuerzas del cuerpo y los gradientes de tensión en el medio. Esta es la ecuación fundamental que subyace a la teoría de la sismología, en lo que respecta a las fuerzas del medio y desplazamientos medibles.  $\frac{\partial u}{\partial t} = \dot{U}$ ,  $\frac{\partial^2 u}{\partial t^2} = \ddot{U}$  por lo que la ecuación de movimiento es y a menudo se encuentran en la forma:

$$
\rho \ddot{U}_i = f_i + \sigma_{ij,j}.\tag{3.2}
$$

o en el caso en el que las fuentes o las fuerzas de cuerpo como la gravedad no se están considerando, la ecuación homogénea de movimiento:

$$
\rho \ddot{U}_i = \sigma_{ij,j} \tag{3.3}
$$

Para proceder, necesitamos relaciones entre el esfuerzo y el desplazamiento. Se prevén las leyes constitutivas que relacionan el esfuerzo y la deformación y por lo tanto, se destacan los

gradientes de desplazamiento. En cualquier material dado, existe una relación compleja entre la tensión y la deformación, en función de parámetros tales como la presión, temperatura, velocidad de esfuerzo, la historia de deformaciones, y la magnitud de esfuerzos. Casi todos los materiales de la Tierra fluyen dúctilmente si son pequeños, las deformaciones constantes se aplican durante millones de años, o se fracturan o se plastifican si se aplican altas tensiones. Sin embargo, para pequeñas magnitudes, deformaciones de corta duración de mucho interés en sismología, casi todos los materiales de la Tierra muestran una proporcionalidad lineal entre la deformación y el esfuerzo. Esto ha sido demostrado empíricamente mediante la aplicación de fuerzas controladas para oscilar muestras y observar el comportamiento de esfuerzo-deformación resultante. Tenga en cuenta que hay una diferencia importante, casi lineal antes de la rotura de la roca y que para las pequeñas deformaciones  $(10^{-5} - 10^{-4})$ , esta muestra de roca bien podría estar representada por una relación lineal elástica (elástica lo que significa que la reducción del pequeño esfuerzo restaura el medio a su estado original).

La forma más general de una ley constitutiva de la elasticidad lineal es la ley de Hooke:

$$
\sigma_{ij} = C_{ijkl} \varepsilon_{kl} \tag{3.4}
$$

Las constantes de proporcionalidad,  $C_{ijkl}$  conocidas como módulos elásticos y que definen las propiedades del material del medio. En su forma más general,  $C_{ijkl}$  es un tensor de tercer orden con 81 términos relacionados con los nueve elementos del tensor de deformaciones por una suma lineal. Tenga en cuenta los dobles índices repetidos en (3,4), para los que escribimos sólo el primer término,

$$
\sigma_{11} = C_{1111}\varepsilon_{11} + C_{1112}\varepsilon_{12} + C_{1113}\varepsilon_{13} + C_{1121}\varepsilon_{21} + C_{1122}\varepsilon_{22} + C_{1131}\varepsilon_{31} + C_{1132}\varepsilon_{32} + C_{1133}\varepsilon_{33}
$$
\n(3.5)

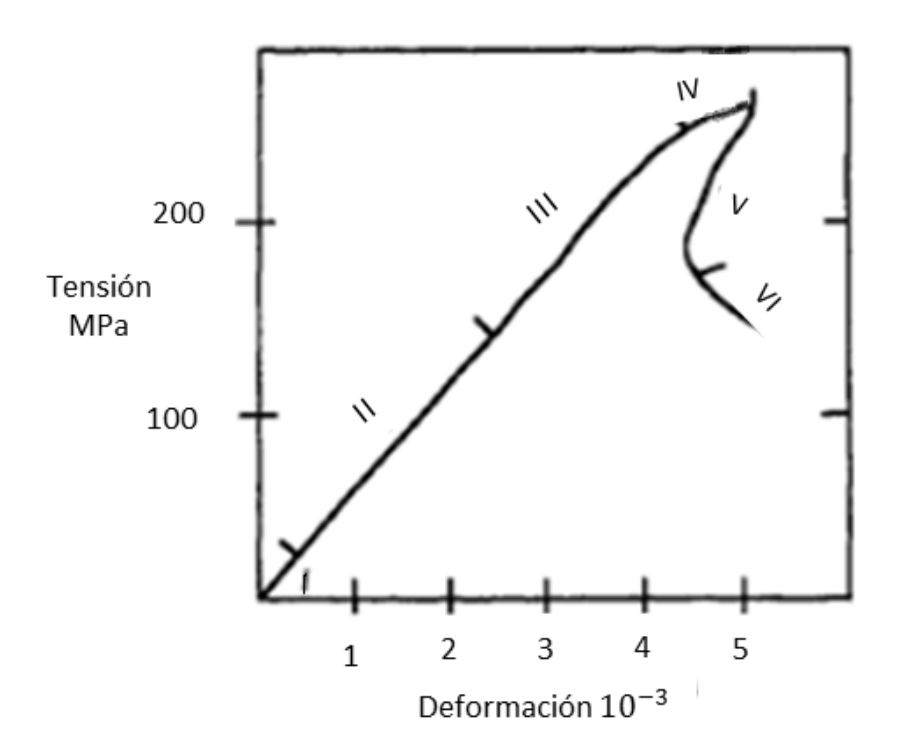

Figura 3.1: Curva esfuerzo-deformación para un ensayo de compresión uní axial típica. Fase I implica el cierre de las grietas, fase II es un régimen elástico lineal, fases III y IV implican dilatación de la roca debido a la expansión lateral de la roca y microfisuración, fase V consiste en la pérdida de la capacidad de carga, la localización de la deformación y el desarrollo de una falla de corte macroscópico, y la fase VI tiene la tensión determinada por la fricción residual en la zona de corte. (Fuente: *Modificado de Scholz. 1990*).

Hay nueve ecuaciones semejantes, pero la simetría de la tensión y tensores de deformación  $\varepsilon_{ij} = \varepsilon_{ji}; \sigma_{ij} = \sigma_{ji}$  reduce el número de ecuaciones independientes a seis y el número de coeficientes independientes a 36 ( $\sigma_{ij} = \sigma_{ji} \rightarrow C_{ijkl} = C_{jikl}$ ;  $\varepsilon_{kl} = \varepsilon_{kl} \rightarrow C_{ijkl} = C_{ijlk}$ ). Una relación de simetría más  $C_{ijkl} = C_{klij}$  se deduce del examen de una función de densidad de energía de deformación (ver Malvern, 1969), dejando 21 módulos elásticos en el material elástico más habitual, que tiene anisotropía en general, es decir, el comportamiento de esfuerzo - deformación depende de la orientación de la muestra.

Afortunadamente, las propiedades elásticas para muchos materiales y compuestos en la

Tierra son independientes de la dirección o la orientación de la muestra. Es posible mostrar (ver Malvern, 1969), que una sustancia elástica isotrópica tiene sólo dos módulos elásticos independientes, llamados las constantes de  $\lambda y \mu$ . Estos están relacionados con  $C_{ijkl}$ 

$$
C_{ijkl} = \lambda \delta_{ij} \delta_{kl} + \mu (\delta_{ik} \delta_{jl} + \delta_{il} \delta_{jk})
$$
\n(3.6)

donde se utiliza la función delta de kronecker. Por ejemplo,  $C_{1111} = \lambda + 2\mu$ ,  $C_{1122} =$  $\lambda$ ,  $C_{1212} = \mu$  etc. Insertando esto en (3,4), se obtiene

$$
\sigma_{ij} = [\lambda \delta_{ij} \delta_{kl} + \mu (\delta_{ik} \delta_{jl} + \delta_{il} \delta_{jk})] \varepsilon_{kl} \tag{3.7}
$$

lo que reduce (por ejemplo,  $\delta_{kl} \varepsilon_{kl} = \varepsilon_{kk}$ ) a

$$
\sigma_{ij} = \lambda \varepsilon_{kk} \delta_{ij} + 2\mu \varepsilon_{ij} = \lambda \theta \delta_{ij} + 2\mu \varepsilon_{ij}
$$
\n(3.8)

Esta forma de la ley de Hooke para un material elástico lineal isótropo se formuló realmente por Navier, 1821 y Cauchy en 1823, 160 años después del trabajo de Hooke. La importancia del módulo de cizallamiento,  $\mu$  rigidez, es fácilmente evidente como una medida de la resistencia a la deformación de cizallamiento ( $\sigma_{12} = 2\mu_1 2\varepsilon_{12}; \sigma_{13} = 2\mu\varepsilon_{13}; etc.$ ). Para un fluido,  $\mu = 0$ , y para aumentar los valores de  $\mu$ , el cuerpo se deforma menos bajo esfuerzo. El segundo parámetro  $\lambda$ , es más significativo en combinación con otros términos. Para muchos materiales de la Tierra,  $\mu \approx \lambda$ , y cuando son exactamente iguales el material se llama un sólido de Poisson, para el que  $v = 0.25$  y  $k = 5/3\mu$ . La ley de Hooke se puede escribir en términos de componentes de deformación, así:

$$
\varepsilon_{ij} = \frac{-\lambda \delta_{ij}}{2\mu (3\lambda + 2\mu)} \sigma_{kk} + \frac{1}{2\mu} \sigma_{ij}
$$
\n(3.9)

La introducción de la ley de Hooke en la ecuación de movimiento nos permite derivar las ecuaciones básicas para los campos de desplazamientos de un material elástico lineal isótropo. Estas son las ecuaciones de gran utilidad, pero antes de continuar, es importante tener en cuenta que muchos materiales de la Tierra son, de hecho, no isotrópicos, e incluso propiedades medias del manto superior requieren representaciones anisotrópicas.

Esto ocurre principalmente porque olivino, un mineral importante en la parte superior del manto, es intrínsecamente muy anisotrópico, con módulos de elasticidad diferentes en un 10 %, dependiendo de la orientación del cristal. Algunas rocas sedimentarias tienen tejidos que dan lugar a 25 % de anisotropía de módulos elásticos. Aunque la anisotropía puede ser completamente analizada, se procede a desarrollar nuestra teoría de las ondas sísmicas en el contexto de los materiales isotrópicos, ya que es más sencillo algebraicamente.

Ahora combinamos la ecuación homogénea de movimiento (3.3), la ley de Hooke (3,8), y la relación esfuerzo - desplazamiento para desarrollar una ecuación de movimiento de un medio elástico lineal isótropo sin fuerzas corporales. En primer lugar, consideramos sólo el término  $i = 1$  de (3.3):

$$
\varpi \frac{\partial^2 \mu_1}{\partial t^2} = \frac{\partial \sigma_{11}}{\partial x_1} + \frac{\partial \sigma_{1}}{\partial x_2} + \frac{\partial \sigma_{13}}{\partial x_3}
$$
(3.10)

La ley y la tensión de desplazamiento de las relaciones constitutivas dan:

$$
\sigma_{11} = \lambda \theta + 2\mu \varepsilon_{11} = \lambda \left( \frac{\partial \mu_1}{\partial x_1} + \frac{\partial \mu_2}{\partial x_2} + \frac{\partial \mu_3}{\partial x_3} \right) + 2\mu \frac{\partial \mu_1}{\partial x_1}
$$
(3.11)

$$
\sigma_{12}=2\mu\varepsilon_{12}=\mu(\frac{\partial\mu_1}{\partial x_2}+\frac{\partial\mu_2}{\partial x_1}); \sigma_{13}=2\mu\varepsilon_{13}=\mu(\frac{\partial\mu_1}{\partial x_3}+\frac{\partial\mu_3}{\partial x_1})
$$

Combinando estas ecuaciones y suponiendo que  $\lambda$  y  $\mu$  son constantes en todo el medio

$$
\frac{\partial \lambda}{\partial x} = \frac{\partial \mu}{\partial x}
$$

da

$$
\rho \frac{\partial^2 \mu_1}{\partial t^2} = \lambda \frac{\partial \theta}{\partial x_1} + \mu \frac{\partial}{\partial x_1} \left( \frac{\partial \mu_1}{\partial x_1} + \frac{\partial \mu_2}{\partial x_2} + \frac{\partial \mu_3}{\partial x_3} \right) + \mu \left( \frac{\partial^2 \mu_1}{\partial x_1^2} + \frac{\partial^2 \mu_2}{\partial x_2^2} + \frac{\partial^2 \mu_3}{\partial x_3^2} \right) \tag{3.12}
$$

Reconociendo que el primer término entre paréntesis es  $\theta$  y el segundo es el Laplaciano  $\nabla^2 \mu_1$ , tenemos

$$
\rho \frac{\partial^2 u_1}{\partial t^2} = (\lambda + \mu) \frac{\partial \theta}{\partial x_1} + \mu \nabla^2 \mu_1 \tag{3.13}
$$

y del mismo modo las ecuaciones de  $u_2$  y  $u_3$ 

$$
\rho \frac{\partial^2 u_2}{\partial t^2} = (\lambda + \mu) \frac{\partial \theta}{\partial x_2} + \mu \nabla^2 \mu_2 \tag{3.14}
$$

$$
\rho \frac{\partial^2 u_3}{\partial t^2} = (\lambda + \mu) \frac{\partial \theta}{\partial x_3} + \mu \nabla^2 \mu_3 \tag{3.15}
$$

Podemos escribir estas tres ecuaciones en forma vectorial equivalente

$$
\rho \ddot{u} = (\lambda + \mu) \nabla (\nabla \cdot u) + \mu \nabla^2 u \tag{3.16}
$$

que es la ecuación vectorial homogénea tridimensional de movimiento para un medio elástico uniforme, isotrópica, lineal. Una forma alternativa común de esta ecuación se emplea en la identidad de un vector.

$$
\nabla^2 u = \nabla(\nabla \cdot u) - \mu(\nabla \times \nabla \times u)
$$
\n(3.17)

permitiendo a (3,14) ser escrito como

$$
\rho \ddot{u} = (\lambda + 2\mu)\nabla(\nabla \cdot u) - \mu(\nabla \times \nabla \times u)
$$
\n(3.18)

Las ecuaciones (3,14) y (3,16) son complicadas, ecuaciones diferenciales parciales en tres dimensiones para desplazamientos en un proceso continuo, que suponemos se iniciaron por una fuente no especificada. Aunque a veces se pueden obtener soluciones mediante la evaluación numérica de las ecuaciones, podemos proceder a profundizar en las soluciones mediante el uso de algunos procedimientos matemáticos estándar.

## 3.2. Ecuaciones de onda: Ondas S y P [5]

Podemos usar el teorema de Helmholtz para representar el campo de desplazamientos como:

$$
u = \nabla \phi + \nabla \times \psi \tag{3.19}
$$

donde es un campo potencial escalar ondular libre ( $\nabla \times = 0$ ) y  $\psi$  es un campo potencial vector divergente ( $\nabla * \psi = 0$ ). Físicamente, un campo libre de enrollamiento implica que no hay ningún movimiento de cizallamiento, y una divergencia de campo libre no implica ningún cambio en el volumen. Sustituyendo (3.19) en (.318) y el uso de la identidad vectorial  $(\nabla \times \nabla \times \psi = -\nabla^2 \psi \text{ como } \nabla \cdot \psi = 0$ , encontramos:

$$
\nabla [(\lambda + 2\mu)\lambda^2 \phi - \rho \ddot{\phi}] + \lambda \times [\mu \lambda^2 \psi - \rho \ddot{\psi}] = 0
$$
\n(3.20)

Podemos satisfacer claramente esta ecuación si cada término entre corchetes tiende a cero de forma independiente. Dejamos que:

$$
\alpha = \sqrt{\frac{\lambda + 2\mu}{\rho}}, \qquad \beta = \sqrt{\frac{\mu}{\rho}}
$$
 (3.21)

y (3.21) se resolverán si

$$
\nabla^2 \phi - \frac{1}{\alpha^2} \ddot{\phi} = 0, \qquad \nabla^2 \psi - \frac{1}{\beta^2} \ddot{\psi} = 0 \qquad (3.22)
$$

donde en (3.22) se obtiene una ecuación de onda escalar de y una ecuación de onda vectorial para  $\psi$ ,  $\alpha$  es la velocidad de onda de soluciones, , y se llama la velocidad de la onda P,  $\beta$ es la velocidad de la onda S que corresponde a soluciones  $\psi$ . Nos daremos cuenta de que la solución de la ecuación de movimiento (3.18) en sismología, generalmente implica resolver ecuaciones de onda como (3.22), satisfecho por los potenciales de onda del que podemos determinar el campo de desplazamientos utilizando (3.19). En cada caso, el campo de desplazamiento comprende dos tipos de ondas fundamentales, ondas  $P y S$ , que se propagan con velocidades distintas determinadas por las propiedades del material del medio. Las ondas P implican movimientos de compresión y los cambios volumétricos como de perturbación que pasan por la onda, mientras que las ondas  $S$  de cizallamiento implican movimientos sin cambio de volumen. A partir de (3.21) es evidente que un  $\alpha > \beta$  (para  $\lambda = \mu, \alpha =$ √ 3β), por lo tanto, las ondas P llegan antes de las ondas S. La existencia de soluciones para los movimientos en un sólido del tipo de ondas  $P y S$  fue reconocido por primera vez por Poisson en 1829. Un resultado adicional importante que no se ha demostrado aquí es que las ondas  $P$ y S son, de hecho, las únicas soluciones transitorias para todo el espacio homogéneo elástico, por lo que juntos proporcionan una solución completa a la ecuación de desplazamiento de movimiento.

## 3.3. Localización de un sismo [5]

Consideremos en primer lugar el problema clásico inverso de la localización de un terremoto y la búsqueda de su tiempo de origen utilizando los tiempos de llegada de las ondas sísmicas en diferentes estaciones. La estructura de velocidad, lo que determina las trayectorias de los rayos y por lo tanto los tiempos de viaje, es crucial.

Supongamos que un terremoto se produjo en un tiempo desconocido t, en una posición desconocida  $x = (x, y, z)$  conocido como el hipocentro. El punto  $(x, y)$  en la superficie encima del foco se denomina el epicentro. N estaciones sísmicas en lugares  $x_i = (x_i, y_i, z_i)$ detectan el terremoto en los tiempos de llegada  $d_i$  $'_{i}$ , que depende del tiempo de origen  $t$  y el tiempo de viaje entre la fuente y la estación  $T(x, x_i)$ :

$$
d_i' = T(x, x_i) + t \t\t(3.23)
$$

Si se conoce la estructura de la velocidad, el problema hacia adelante puede ser escrito utilizando la formulación:

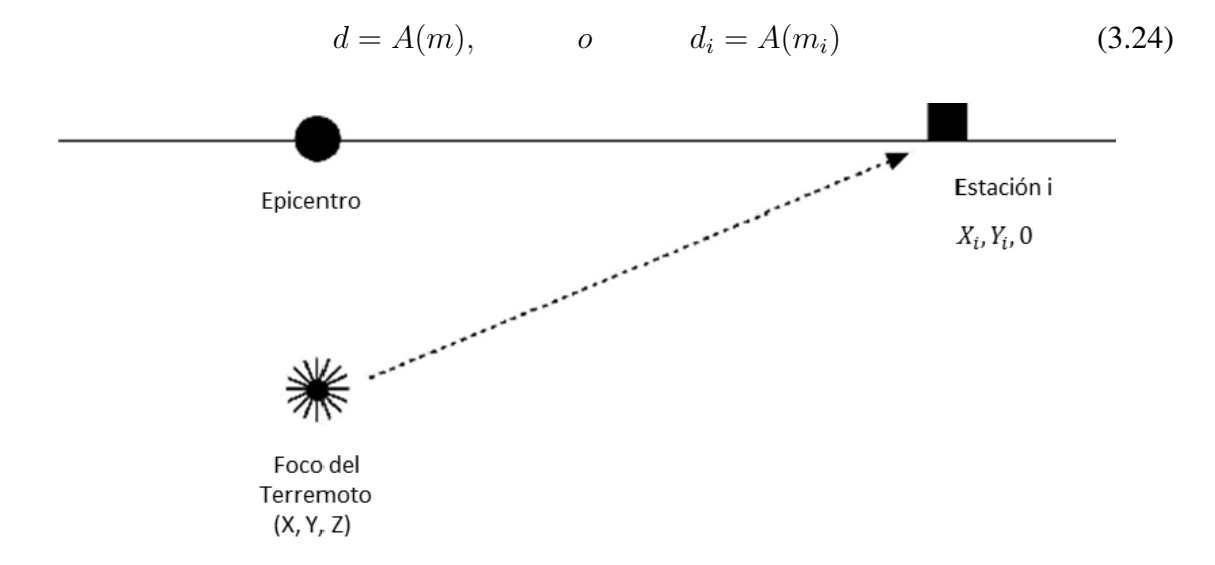

Figura 3.2: Geometría para la ubicación del terremoto en un semiespacio homogéneo, velocidad uniforme. (Fuente: *Manual Hypoinverse*).

Mostrando cómo el vector de datos, que contiene los tiempos de llegada de las estaciones, se puede calcular a partir de un modelo vectorial compuesto por la localización de la fuente y el origen del tiempo,

$$
m = (x, y, z, t) \tag{3.25}
$$

El vector modelo consiste de cantidades físicamente diferentes: tres coordenadas del espacio y un tiempo de origen. Debido a que los datos y el modelo son los vectores, las relaciones entre ellos se pueden escribir en términos de vectores  $(d = A(m))$  o de sus componentes  $(d_i = A(m_i)).$ 

El problema inverso se puede establecer teniendo en cuenta los tiempos de llegada observados, para encontrar un modelo que se adapte a ellos. Para ello, partimos de un modelo inicial  $m^0$ , el modelo predice que  $d_i^o = A(m_j^o)$ . A menos que seamos afortunados, estos datos pronosticados no fueron los observados en realidad. Por lo tanto buscamos cambios  $\Delta m_j$  en el modelo de partida.

$$
m_j = m_j^o + \Delta m_j \tag{3.26}
$$

que hará que los datos de predicción estén más cerca de los observados. En general, los datos no dependen linealmente de los parámetros del modelo, por lo que se debe linealizar el problema mediante la ampliación de los datos en una serie de Taylor sobre el modelo de partida  $m^{\circ}$  y mantener sólo el término lineal,

$$
d_i = d_i^o + \sum_i \frac{\partial d_j}{\partial m_j}_{m_o} \Delta m_{j^o}
$$
 (3.27)

Esta ecuación puede ser escrita en términos de la diferencia entre los datos observados y los predichos,

$$
\Delta d_i^o = d_i' - d_i^o = d_i^o + \sum_i \frac{\partial d_j}{\partial m_j}_{m^o} \Delta m_j^o \tag{3.28}
$$

Tales relaciones son comunes en los problemas inversos. Por simplicidad, omitimos los superíndices y definimos la matriz derivada parcial como

$$
G_{ij} = \frac{\partial d_j}{\partial m_j} \tag{3.29}
$$

por lo que la ecuación se convierte en

$$
\Delta d = G \Delta m, \qquad o \qquad \Delta d_i = \sum_i G_{ij} \Delta m_j \tag{3.30}
$$

A menudo,  $\Delta s$  también se suprimió, y la ecuación se escribe como  $d = Gm$ . Esto hace la notación más simple, pero puede ser confuso al principio. En esta derivación, nos reservamos él  $\Delta s$  para indicar explícitamente cambios.

La ecuación 3,30 es una ecuación vectorial-matriz que representa un sistema de ecuaciones lineales simultáneas. Para resolverlo, buscamos un cambio en el modelo  $\Delta m$  que, cuando se multiplica por la conocida matriz derivada parcial G, da el cambio requerido en los datos  $\Delta d$ . Este es un problema inverso, en contraste con el problema hacia adelante de encontrar el cambio en los datos  $\Delta d$  predicho por un cambio asumido  $\Delta m$  en el modelo.

Una complejidad común es que generalmente tenemos muchas observaciones de hora de llegada de las estaciones sísmicas, y resolviendo por sólo cuatro parámetros del modelo. En la notación de la ecuación 3,30, j varía de 1 a 4, e i varía de 1 a n, donde n es mucho mayor que 4. Debido a que cada hora de llegada corresponde a una ecuación, y cada parámetro del modelo proporciona una incógnita, G tiene un número de filas igual al número de observaciones en tiempo de llegada, y un número de columna igual al número de parámetros del modelo. Debido a que hay más n ecuaciones que incógnitas  $(4)$ , G tiene más filas que columnas, por lo que la ecuación 3,30 se parece

$$
\begin{pmatrix}\n\Delta d_1 \\
\Delta d_2 \\
\vdots \\
\Delta d_n\n\end{pmatrix} = \begin{pmatrix}\nG_{11} & G_{12} & G_{13} & G_{14} \\
G_{21} & G_{22} & G_{23} & G_{24} \\
\vdots & \vdots & \vdots & \vdots \\
G_{n1} & G_{n2} & G_{n3} & G_{n4}\n\end{pmatrix} \begin{pmatrix}\n\Delta m_1 \\
\Delta m_2 \\
\Delta m_3 \\
\Delta m_4\n\end{pmatrix}
$$
\n(3.31)

Una forma de ver esto es recordar que si n fuera igual a 4 de la matriz  $G$  sería cuadrada, por lo que la ecuación 30 se podría solucionar multiplicando por la matriz inversa,

$$
G^{-1} \Delta d = G^{-1} G \Delta m = \sum_{i} G_{ki}^{-1} \Delta d_i = \sum_{i} G_{ki}^{-1} \left( \sum_{i} G_{ij} \Delta m_j \right) = \Delta m_k \tag{3.32}
$$

Si el número de observaciones de hora de llegada excede de cuatro, este método no puede ser utilizado, porque G no es cuadrada y por lo tanto no tiene una inversa<sup>1</sup>. Nuestro primer instinto podría ser utilizar sólo los tiempos de llegada en cuatro estaciones, lo que le daría una solución exacta, y asumir que los tiempos de llegada de las otras estaciones sólo dan información extra, redundante. En realidad, los tiempos de llegada contienen errores: errores de lectura, las imprecisiones en los relojes de las estaciones, y los errores de identificación de las primeras llegadas. Además de estos errores de medición, hay errores sistemáticos debidos al hecho de que la estructura de velocidad no es perfectamente conocida y es lateralmente variable. Como resultado, las ecuaciones son incompatibles: ningún modelo puede resolverse exactamente. Por otra parte, la elección de cuatro tiempos de llegada podría significar la selección de los datos más pobres que los que se descarta, el enfoque adoptado en cambio es buscar el momento, el origen y la ubicación de origen que mejor resuelva las ecuaciones inconsistentes sobre determinados.

Para ello, consideramos que las observaciones  $d_i$  $i$  como tener errores descritos por sus desviaciones estándar  $\sigma_i$  y encontrar el modelo que minimiza el inadaptado,

$$
x^2 = \sum_i \frac{1}{\sigma_i^2} \left( \Delta d_i - \sum_i G_{ij} \Delta m_j \right)^2 \tag{3.33}
$$

que es el error de predicción, la suma normalizada de los cuadrados de la diferencia entre los tiempos de llegada observados y los predichos por el modelo. La función  $x^2$  de ajuste a ser minimizada, los pesos de los datos por el recíproco de sus varianzas de manera que la más incierta tiene el menor efecto. Para encontrar el mejor ajuste, fijamos derivadas parciales de la masa mal encajada con respecto al cambio en los parámetros del modelo  $\Delta m_k$  igual a cero, y usamos el hecho de que los elementos del modelo son independientes, por lo que la derivada parcial de la modificación de uno con respecto a los de los otros es cero,

$$
\delta_{jk} = \frac{\partial \Delta m_j}{\partial \Delta m_k} \tag{3.34}
$$

 $1$ La definición de la inversa requiere que tanto la pre - y post-multiplicación permita identificarla, es decir,  $A^{-1}A = AA^{-1} = I.$ 

Las derivadas parciales del inadaptado son

$$
\frac{\partial x^2}{\partial \Delta m_k} = 0 = 2 \sum_i \frac{1}{\sigma_i^2} \left( \Delta d_i - \sum_i G_{ij} \Delta m_j \right) G_{ik}
$$
\n(3.35)

o

$$
\sum_{i} \frac{1}{\sigma_i^2} \Delta d_j G_{ik} = \sum_{i} \frac{1}{\sigma_i^2} \left( \sum_{j} G_{ij} \Delta m_j \right) G_{ik} \tag{3.36}
$$

Si las varianzas de los datos son iguales  $(\sigma_i^2 - \sigma^2)$ , ese término se puede factorizar, y

$$
\sum_{i} \Delta d_{j} G_{ik} = \sum_{i} \left( \sum_{j} G_{ij} \Delta m_{j} \right) G_{ik} \tag{3.37}
$$

o en notación matricial,

$$
G^T \Delta d = G^T G \Delta m \tag{3.38}
$$

Para ver que  $\sum_i \Delta d_j G_{ik} = G^T \Delta d$ , mientras que  $\sum_j G_{ij} \Delta m_j = G \Delta m$ , tenga en cuenta las dimensiones. La ventaja de esta forma es que, aunque la matriz  $G$  no puede ser invertida, la matriz  $G<sup>T</sup>G$  es cuadrada y se puede invertir. La ecuación 38 da por lo tanto  $\Delta m$ , la solución de mínimos cuadrados estándar a un conjunto de ecuaciones que no se pueden resolver con exactitud, porque

$$
\Delta m = \left(G^T G\right)^{-1} \Delta d = G^{-g} \Delta d, \Delta m_j = \sum_i G_{ji}^{-g} \Delta d_i \tag{3.39}
$$

El operador  $(G^T G)^{-1} G^T$ , que actúa sobre los datos para producir el modelo, se llama la inversa generalizada de G, y se escribe como G<sup>-g</sup>. Proporciona la solución mejor en un sentido de mínimos cuadrados, ya que da el desajuste cuadrado más pequeño. La inversa generalizada es el análogo de la inversa, pero para una matriz que no sea cuadrada, y por lo tanto no tiene un inverso convencional. Si G es cuadrada y tiene una inversa,  $G^{-1} = G^{-g}$ . Si los errores de datos no son iguales, la solución de mínimos cuadrados es ponderada por los errores.

Para utilizar este método, comenzamos con un modelo de partida (ubicación de la fuente y el origen del tiempo)  $m^o$  y predecir los valores esperados para los datos,  $d^o = A(m^o)$ . A

continuación, formamos el vector residual dando al inadaptado a los datos,  $\Delta d^o \equiv d' - d^o$ , evaluamos la matriz de derivadas parciales sobre el modelo de partida,

$$
G_{ij} = \frac{\partial d_i}{\partial m_j}_{m^o}
$$
\n(3.40)

y utilizamos la inversa generalizada (Ecuación 3,39) para encontrar  $\Delta m^o$ , el cambio en el modelo de partida que da un mejor ajuste a los datos HTE. Así, el nuevo modelo

$$
m^1 = m^o + \Delta m^o \tag{3.41}
$$

predice los valores de los datos

$$
d^1 = A(m^1) \tag{3.42}
$$

que debe estar más cerca de las observaciones de las predicciones del modelo de partida. Esto se puede comprobar mediante el cálculo de la diferencia entre las observaciones y los datos de predicción para el nuevo modelo  $\Delta d^1\equiv d^{'}\!-\!d^1,$  y el examen del inadaptado cuadrado total de  $\sum (\Delta d_i^1)^2 = \sum (d_i^{'}-d_i^1)^2.$  Esto debería ser menor que el desajuste correspondiente para el modelo de partida  $\sum (\Delta d_i^o)^2$ . El inadaptado cuadrado total es más útil que el desajuste total de  $\sum \Delta d_i$ , ya que este último podría ser pequeño para el gran desajuste de signos opuesto.

Recuerde que la matriz G de derivadas parciales se encontró mediante la ampliación de la función que predice los datos (tiempos de viaje) sobre el modelo de partida de una serie de Taylor, y tomando los términos lineales. Esta expansión funciona bien si el modelo de partida es *cerrar* el modelo real. Si este no es el caso, la aproximación lineal puede no ser una buena idea. La figura 3,3 ilustra esta idea de forma esquemática.

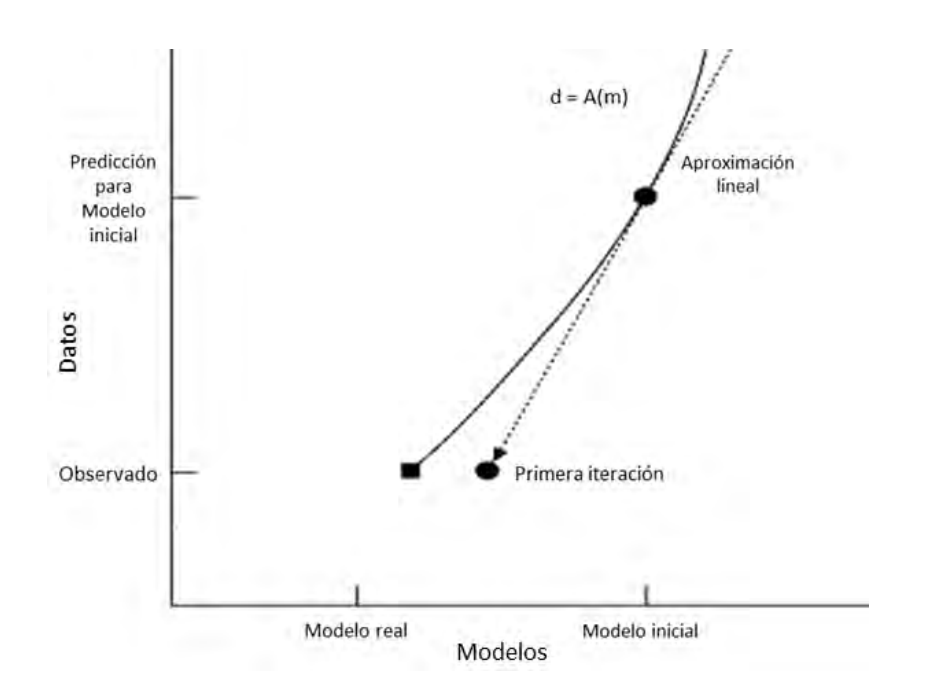

Figura 3.3: Ilustración esquemática del efecto de linealización de un modelo de partida en un problema inverso. El nuevo modelo se encuentra a partir de la diferencia entre los datos observados y los predichos para el modelo de partida. La peor es la aproximación lineal, se necesitarán más iteraciones para alcanzar el verdadero modelo. (Fuente: *Libro Stein*).

Como resultado, el método puede repetirse. Una vez que el modelo ha sido cambiado, una nueva matriz derivada parcial

$$
G_{ij} = \frac{\partial d_i}{\partial m_{j_{m1}}} \tag{3.43}
$$

se encuentra expandiendo la función que predice los datos acerca del nuevo modelo. El método inverso generalizado se utiliza a continuación para resolver

$$
\Delta d^1 = G \Delta m^1 \tag{3.44}
$$

para un nuevo cambio en el modelo  $\Delta m^1$  que reduce el desajuste restante. Este proceso se repite hasta que iteraciones sucesivas producen sólo pequeños cambios en el modelo, y por lo tanto en el total del inadaptado a los datos.

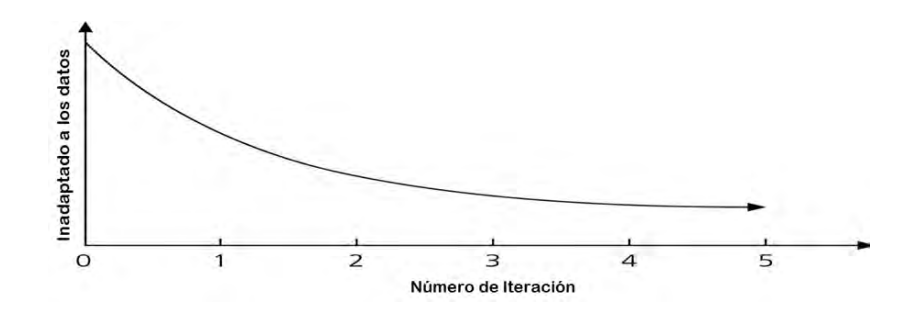

Figura 3.4: Ilustración esquemática de la variación en inadaptado a los datos como una función de número de iteración para un problema inverso (Fuente: *Libro Stein*).

# Capítulo 4

# Metodología

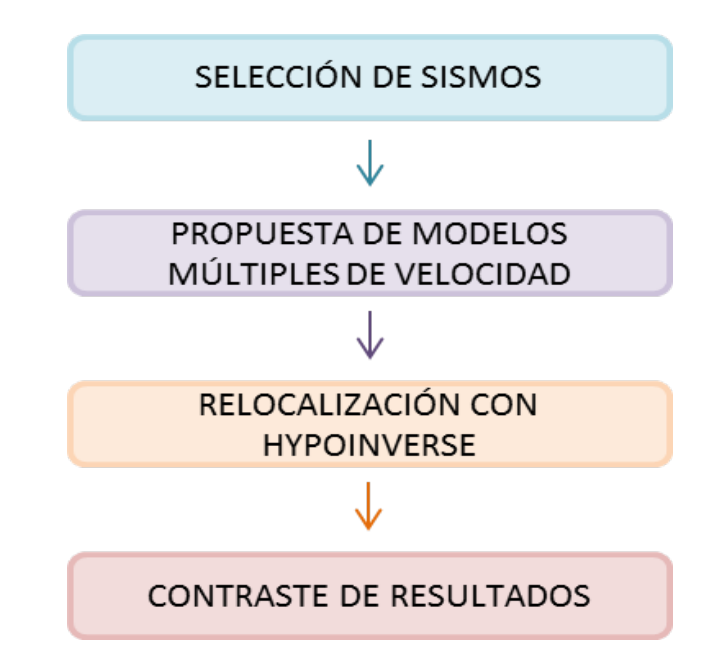

Figura 4.1: Diagrama de flujo para la descripción de la metodología (Fuente: Esta investigación)

Para propósitos del presente estudio se acudió a las bases de datos del OVPS de donde se extrajo los resultados de las localizaciones realizadas por el personal del Observatorio con ayuda del programa Hypo71PC *Lee and Larh, 1.993* utilizando el modelo Galeras Nariño Modificado (GNM) *Figura 4.2*, también se solicitaron los tiempos de arribo, a cada una de las estaciones, de cada uno de los sismos. Con esta información primaria se inició con un procso de selección de datos, escogiendo los de mejor calidad para realizar las pruebas pertinentes, posteriormente se propuso una serie de modelos alternativos al NM, que incluían múltiples modelos e interfaces con gradiente lineal, se realizo una relocalización de los

sismos seleccionados y finalmente se compararon los resultados con los de su localización inicial (OVSP). Sobre este procedimiento se realizó el análisis, se planteó una discusión y se extrajeron las conclusiones correspondientes.

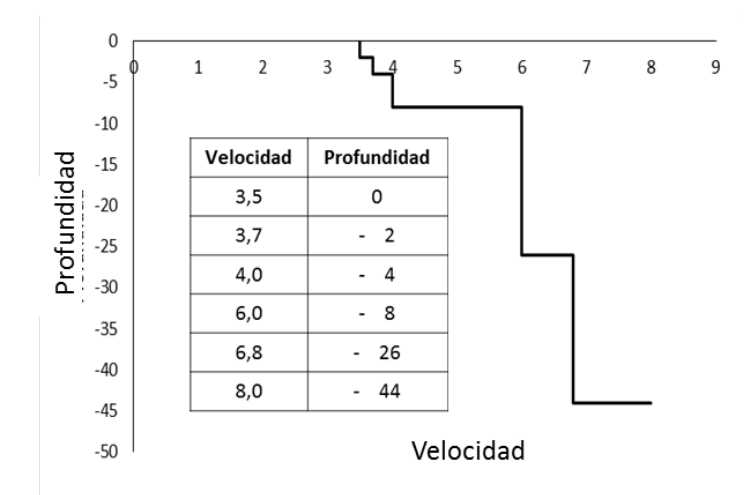

Figura 4.2: Modelo de velocidad GNM. (Fuente: OVSP)

## 4.1. Selección de sismos

### 4.1.1. Primera selección

De la base que contiene la totalidad de datos de localizaciones y tiempos de arribo de los registros sísmicos asociados con fracturamiento de material cortical, inicialmente se seleccionaron 3.413 sismos en el periodo entre 1 de Enero de 2.004 y 7 de Junio de 2.104 (11 años y seis meses). La selección de estos eventos se realizó bajo los criterios de estabilidad en las soluciones de localización y mejor calidad en la lectura de fases. Las localizaciones de los sismos que se encuentra en la base de datos se calcularon mediante el programa Hypo71PC *Lee and Larh, 1.993* utilizado actualmente en el OVSP.

A un listado de 7.566 sismos se aplicaron criterios de calidad teniendo en cuenta parámetros de salida del programa Hypo71. Los criterios en los que se basó la selección se muestran a continuación:

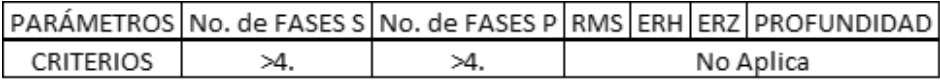

De la aplicación de estos criterios se obtuvieron 3.413 sismos, cuya distribución epicentral y en profundidad visto mediante perfiles Norte - Sur y Este - Oeste se muestran en la figura 4.3.

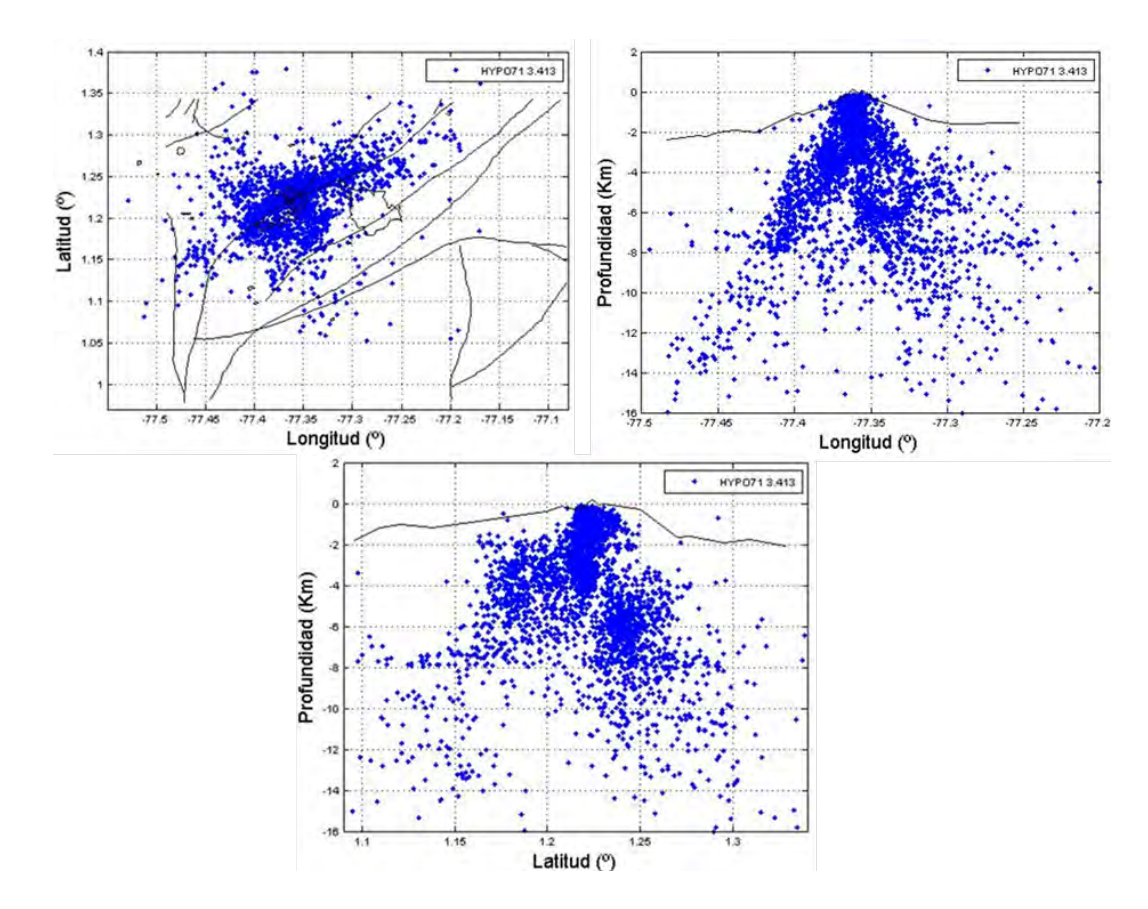

Figura 4.3: Distribución de la selección inicial de sismos VT. En los gráficos se encuentran los 3.413 sismos en planta, perfil Norte - Sur y perfil Este - Oeste (Fuente: Esta investigación).

## 4.1.2. Segunda selección

Se realizó una segunda selección de datos que tuviera las siguientes características:

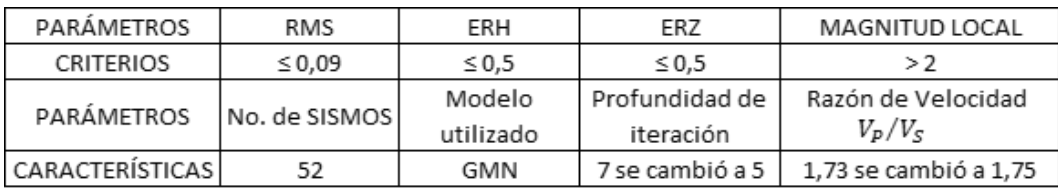

Con la aplicación de estos nuevos criterios, la distribución de los 52 sismos epicentrales y en profundidad se pueden ver mediante los perfiles Norte - Sur y Este - Oeste tal como se muestran en la figura 4.4.

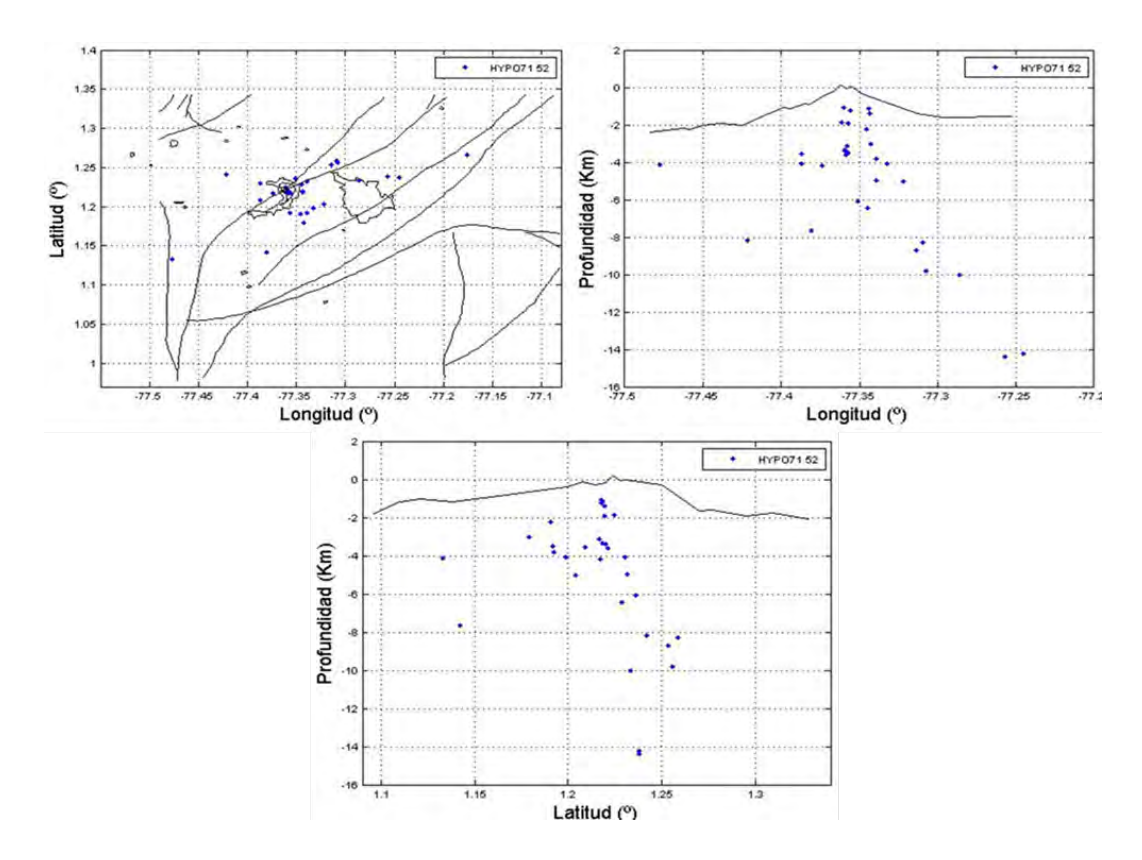

Figura 4.4: Distribución de la segunda selección de sismos VT. En los gráficos se encuentran los 52 sismos en planta, perfil Norte - Sur y perfil Este - Oeste (Fuente: Esta investigación).

## 4.2. Modelos de velocidad

Para la localización de un sismo a partir de los tiempos de arribo de las ondas P y S, se hace necesario tener un modelo de velocidades con definición de la profundidad de la Discontinuidad de Mohorovich *Moho* y valores de velocidad de las ondas de cuerpo para cada una de las capas diseñadas. Las ondas sísmicas y los tiempos de arribo, proveen información acerca del interior terrestre; una de sus aplicaciones es obtener un modelo de corteza que represente las variaciones de velocidades de onda con la profundidad, es decir, un modelo de velocidad es una estructura espacial discriminada en capas y a la cual se le ha asignado un valor de velocidad.

La corteza terrestre es un medio anisotrópico que afecta la velocidad de las ondas cuando estas pasan a través de las diferentes capas: alineamientos de granos o cristales, fallas, microfracturas y espacios de poros orientados. Por esa razón, es importante generar modelos de velocidades que se acerquen lo más posible a la realidad, y una forma de hacerlo es incluyendo modelos múltiples que emulen zonas anómalas de la región de estudio.

### 4.2.1. Modelos simples

En general estos modelos son de tierra plana, esto significa que la velocidad varía únicamente con la profundidad. En el caso más simple, Hypoinverse necesita un modelo base sobre el cual se agregarían modelos múltiples, para nuestro estudio hemos tomado como modelo base el modelo Galeras Nariño Modificado (GNM) que consta de 5 capas planas y un semiespacio. Las velocidades de propagación de la onda P para las dos primeras capas, ubicadas en los cuatro kilómetros por encima del nivel del mar, fueron inferidas con base en la información geológica disponible en la plancha 429 *Murcia y Cepeda, 1981 Figura 4.2* y en resultados de velocidades medidas en materiales similares. Las velocidades de las capas restantes, desde el nivel del mar hasta la probable discontinuidad de Mohorovicik, tomaron los resultados del proyecto Nariño *Meissner et al., 1977* que tuvo en cuenta estudios de refracción sísmica profunda y datos gravimétricos de un perfil correspondiente al trazo Malpelo - Tumaco - La

Cocha *Figura 4.5*. El modelo GNM ha sido probado con buenos resultados *Roberto Torres, et al., 2012)*.

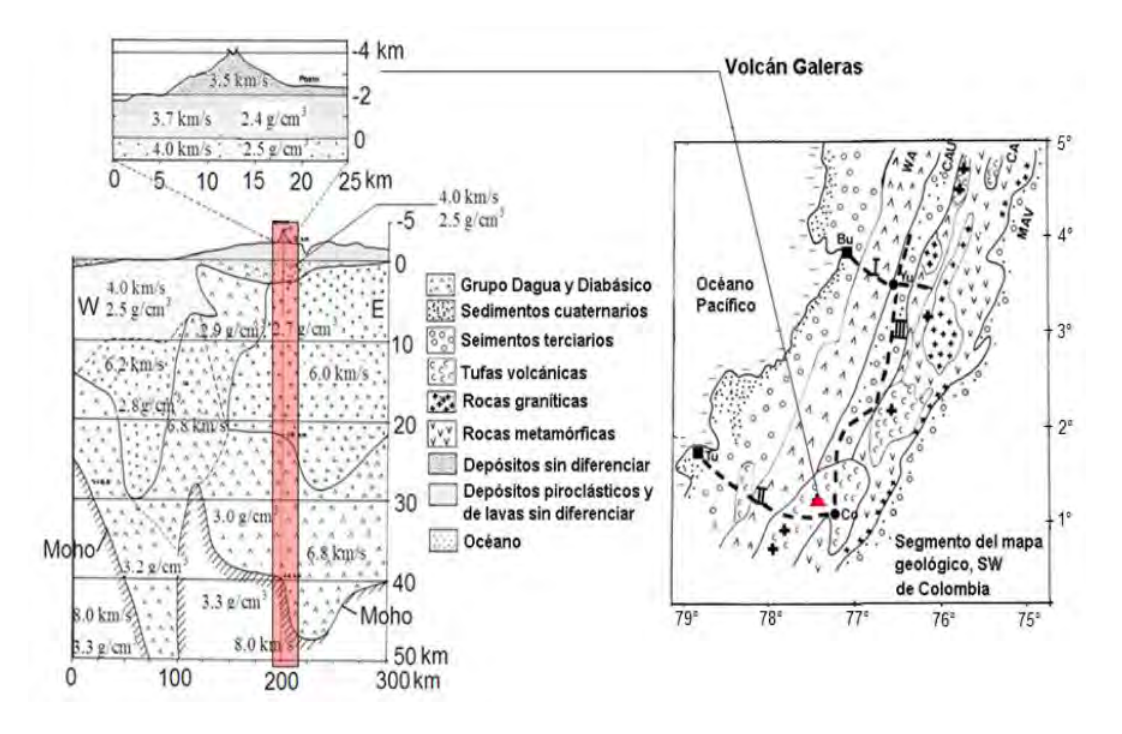

Figura 4.5: Resultados del perfil Malpelo - Tumaco (Tu) - La Cocha (Co) del Proyecto Nariño *Meissner et al., 1.977*.

Modelo Galeras Nariño Promedio (GPN): consta de un semiespacio con velocidad de 4,3 *km/s* que resulta del promedio de las velocidades del modelo GNM hasta una profundidad máxima de 10 km *Figura 4.6*. Las velocidades que se tuvieron en cuenta para generar el promedio fueron 3.5, 3.7, 4.0 y 6.0.

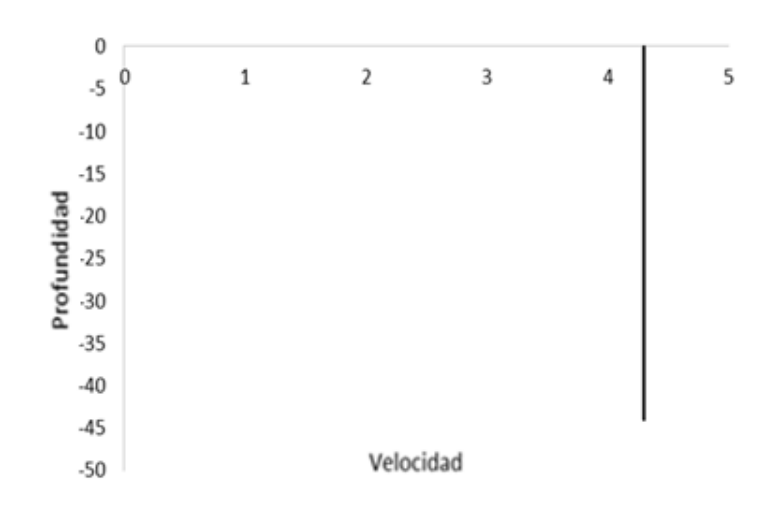

Figura 4.6: Modelo de velocidad promedio hasta una profundidad máxima de 10 *km*. (Fuente: Esta investigación)

Modelo Galeras Nariño Dos (GN2):el cual consta de una capa y un semiespacio, la primera con velocidad de 3,6 *km/s* hasta los 4 *km* de profundidad y el semiespacio con velocidad de 5,0 *km/s Figura 4.7*

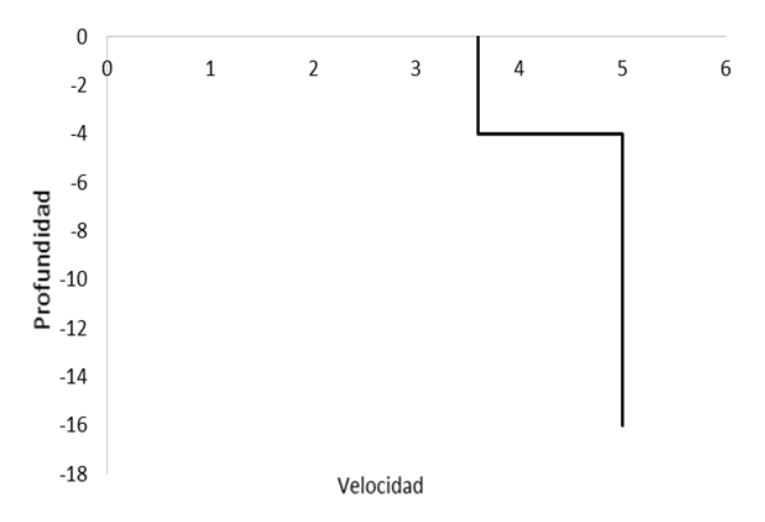

Figura 4.7: Modelo de dos velocidades, la primera con una capa de 4 *km* de espesor y un semiespacio. (Fuente: Esta investigación).

### 4.2.2. Modelos múltiples

El concepto de modelos múltiples implica la asignación de modelos de capas planas a diferentes áreas de la región de estudio, embebidos en un modelo base. Las transiciones suaves entre los modelos adyacentes se llevan a cabo mediante la definición de regiones de transición en el que se utilizan los promedios ponderados de los tiempos de viaje de los modelos traslapados.

La geometría de la asignación de los modelos a las diferentes áreas consiste en una lista de *"nodos"* o puntos en un mapa. Cada nodo se asigna a un modelo junto con el radio de un círculo dentro del que se utiliza ese modelo. Varios nodos pueden ser asignados a un mismo modelo, y si es así los círculos pueden, a menudo, superponerse. Por lo tanto, es posible definir una región de forma irregular como la unión de varios círculos. Si un epicentro se encuentra dentro del círculo interior que rodea cualquier nodo, es el modelo que se utiliza exclusivamente. Un círculo exterior también debe ser definido para cada nodo, que describe que tan lejos se extiende su influencia. Para una ubicación de un terremoto dado, cada nodo se prueba (en el orden en que se define) para ver si el epicentro se encuentra dentro de su círculo exterior, pero la prueba se detiene cuando el epicentro se encuentra dentro de 3 círculos exteriores. Si el epicentro se encuentra fuera de todos los círculos, se utiliza exclusivamente el modelo por defecto (modelo base). La mezcla de modelos se determina para cada iteración y el epicentro se puede migrar o cambiar de un modelo a otro.

La Figura 4.8 es un ejemplo hipotético de dos modelos de corteza (además del modelo predeterminado que se utiliza para las regiones de los alrededores, las cuales se muestran en blanco) definido por 4 nodos en Hypoinverse *(Klein, 1.984)*. Estos tres centros (en grados y minutos de latitud y longitud), poseen un radio de 10 km del círculo interior (gris oscuro), manteniendo 10 km de ancho en la zona de transición que rodea a cada círculo interno (gris claro), y asignando el nodo al número de modelo 2. La región que se destina exclusivamente al modelo 2 comprende la unión de los tres círculos internos, por eso describe la forma de una *"salchicha"* a la zona gris oscura. Un último nodo define el área circular para el modelo número tres, con el mismo radio de 10 *km*.

Las regiones de transición que rodean a los círculos internos revisten particular importancia porque utilizan hasta tres modelos, cada uno con un peso inferior a 1,0. Hypoinverse utiliza el algoritmo descrito anteriormente para encontrar los pesos para un máximo de 3 nodos para terremotos en la transición (círculo exterior) de tal forma que todos los pesos en total sean 1,0.

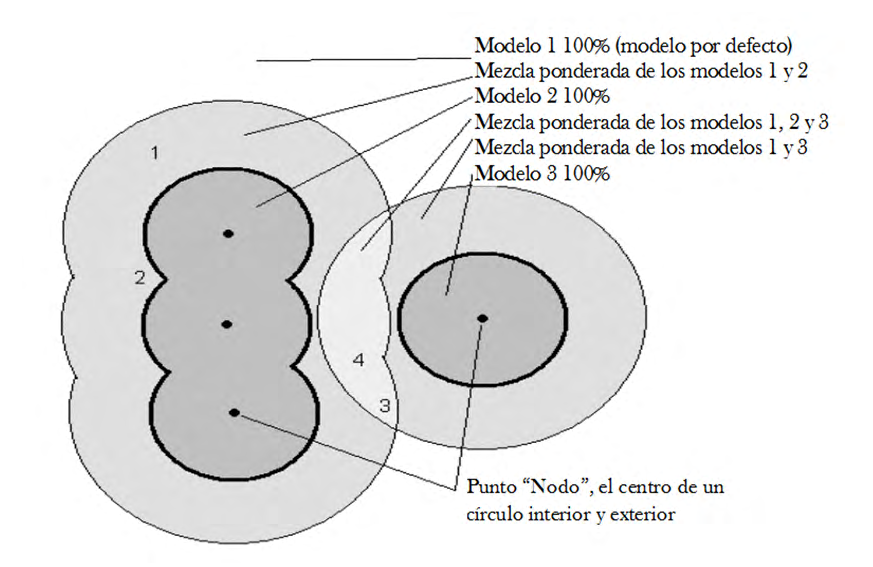

Figura 4.8: Ejemplo de los nodos que definen las áreas de tres modelos de la corteza terrestre y las zonas de transición entre ellos. (Fuente: Manual Hypoinverse).

Los terremotos en las zonas gris oscuras dentro de los círculos internos utilizan un modelo exclusivo, los terremotos en la zona blanca que rodea todos los círculos utilizan el modelo por defecto también en forma exclusiva y los terremotos en las regiones de transición ligeramente grises utilizan un promedio ponderado de los modelos. Los números indican las ubicaciones donde se discute el peso de los diferentes modelos en el texto. Cada modelo puede constar de hasta 20 capas homogéneas entre ellos el semiespacio, recordemos que la velocidad debe aumentar con la profundidad. Dada la explicación anterior, para generar los modelos múltiples, nos hemos basado en el estudio del *MSc. Roberto Torres, 2.012* que aborda el problema de la tomografía sísmica del volcán Galeras.

Su trabajo consiste en utilizar sismicidad para realizar una estimación de una estructura tridimensional de velocidades de onda P debajo del volcán Galeras hasta unos 8 *km* de profundidad respecto a la cima, utilizando 7.668 tiempos de arribo de ondas P de 1.183 sismos VT tomados del Observatorio Vulcanológico y Sismológico de Pasto *(SGC-OVSP)* entre 1.989 y 2.009. En general, el edifico volcánico está compuesto por materiales de bajas velocidades que se correlacionan con depósitos relativamente jóvenes sin consolidar y materiales volcánicos más antiguos altamente fracturados o alterados.

Las Figuras 4.9 y 4.10 muestran los tomogramas de velocidades de la onda P. A los 4 *km* de elevación respecto al nivel del mar, en el cráter activo prima una zona de mayor velocidad con valores cercanos a 3.5 *km/s*. En el nivel de los 2 *km* se hace notorio una zona de baja velocidad hacia el nor-occidente del cráter principal con valores inferiores a 3 *km/s* que descienden hasta valores de 2.75 *km/s* en la medida que la profundidad se incrementa hasta el nivel de los 0 *km*; igualmente hacia el sur se distingue otra zona de baja velocidad con valores que están alrededor de 2.9 *km/s*; debajo del cráter se tiene una mayor velocidad con un valor de aproximadamente 3.2 *km/s*; y hacia el noreste del cráter, debajo de los trazos de las fallas de Buesaco y Silvia-Pijao se aprecia una zona donde la velocidad empieza a incrementarse con un valor también cercano a 3.2 *km/s*. En el nivel 0 *km*, la zona de baja velocidad el noroccidente respecto al cráter, se aprecia más desplazada al norte y ligeramente al W, en tanto que la zona de baja velocidad del S se ve ligeramente más extendida; al NE y justamente debajo de la trazas de las fallas de Buesaco y Silvia-Pijao, se observa una zona de alta velocidad con un valor alrededor de 4.3 *km/s*. En el nivel -2 *km*, es posible distinguir las dos zonas de baja velocidad, la del nor-occidente y la del S desplazada hacia el E, la zona de alta velocidad se extiende justamente bajo del cráter principal conectada con la del NE con velocidades cercanas a 4.4 *km/s*. Las secciones transversales occidente-este en la latitud del cráter y sur-este en la longitud del cráter, muestran las dos zonas de baja velocidad, la del nor-este y la del sur-occidente, permitiendo localizar las mayores anomalías alrededor de los niveles 2 y 3 *km*, y mediando estas zonas, incluso bajo del cráter principal, se observa una zona de mayor velocidad.

De los resultado obtenidos por *Roberto Torres, 2.012* (Figuras 4.9 y 4.10), se generaron dos modelos simples: uno para la zona central del volcán llamado Galeras Región central (GRC) y otro para la zona noreste llamado Galeras región Noreste (GNE) tal como se muestra en la Figura 4.11, estas áreas indican anomalías de velocidad las cuales se tendrían en cuenta para proponer el modelo múltiple llamado Galeras Múltiple (GML) (Figura 4.12). Las características de los modelos simples utilizados se detallan en las Tablas 4.1, 4.2 y 4.3 y Figuras 4.13, 4.14 y 4.15.

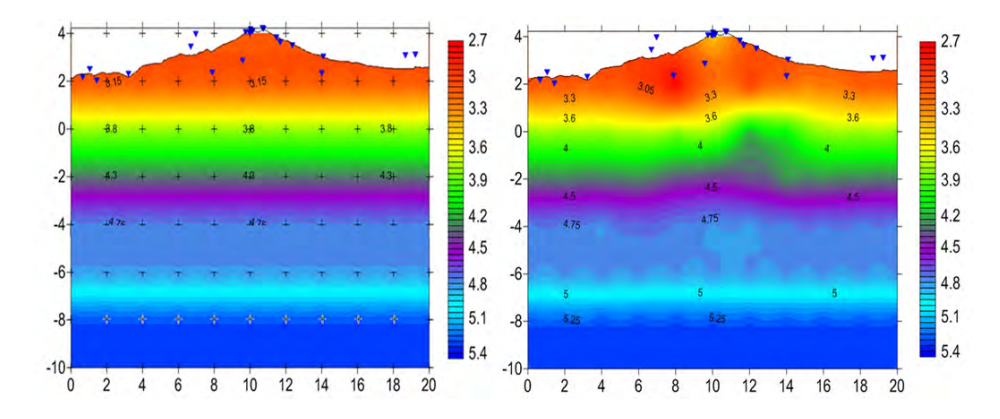

Figura 4.9: Imagen del VG con las velocidades en las diferentes capas que se distinguen por lo diferentes colores. (Fuente: Tomografía Roberto Torres et al., 2.012)

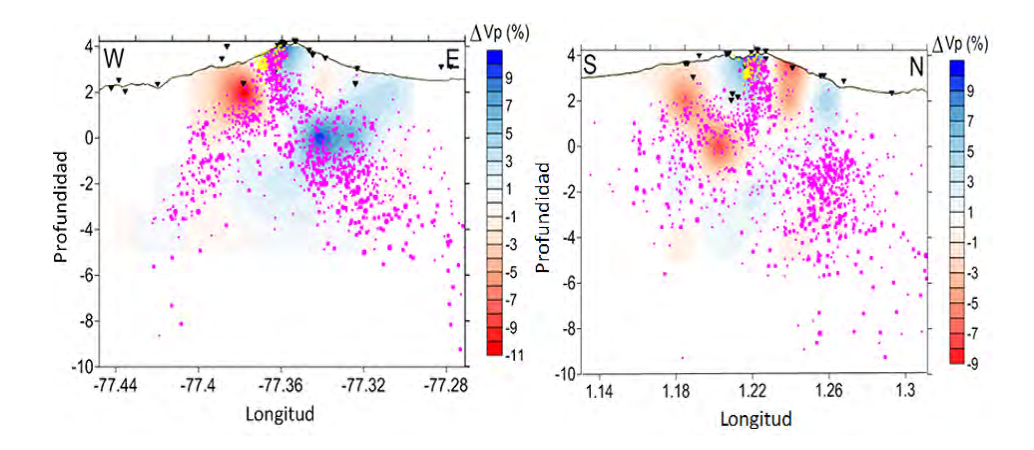

Figura 4.10: Imagen de la localización de sismos en el centro y el noreste del VG. (Fuente: Tomografía Roberto Torres et al., 2.012)

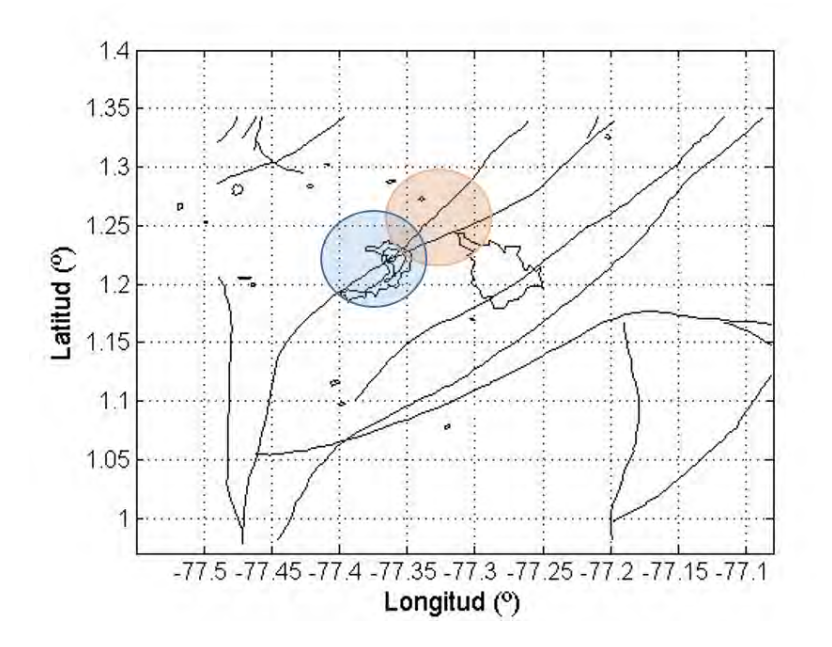

Figura 4.11: Ubicación de las zonas anómalas utilizadas en el modelo. *(*Tomografía Roberto Torres, 2.012).

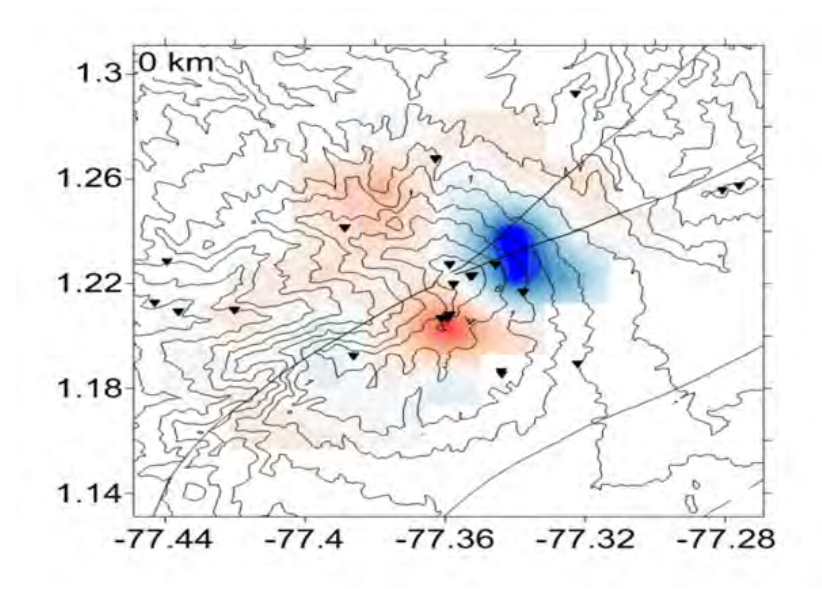

Figura 4.12: Imagen descriptiva de las zonas anómalas; la zona azul indica la región central y la zona rosa indica la región noreste. (Fuente: Tomografía Roberto Torres, 2.012)

Tabla 4.1: Velocidad para la región central del VG llamada GRC. (Fuente: tomografía Roberto Torres, 2.012)

| <b>Velocidad</b> | <b>Profundidad</b> |
|------------------|--------------------|
| 2.7              | 0                  |
| 3.3              | $-2$               |
| 3.6              | -4                 |
| 4.0              | -6                 |
| 4.5              | -7                 |
| 4.75             | -8                 |
| 5.0              | $-10$              |

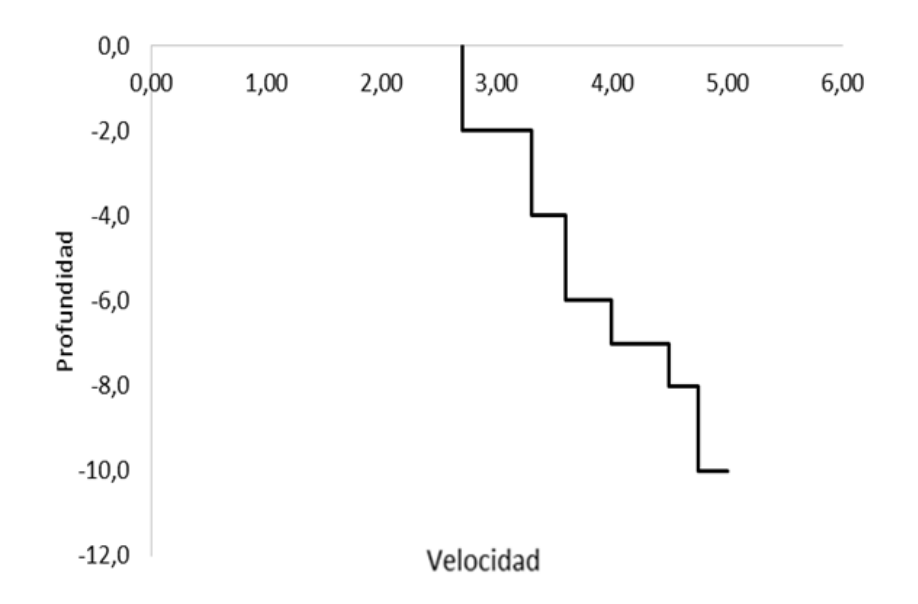

Figura 4.13: Gráfica del modelo de velocidad GRC. (Fuente: Esta investigación).

Tabla 4.2: Velocidad para la región noreste del VG llamada GNE. (Fuente: tomografía Roberto Torres, 2.012)

| <b>Velocidad</b> | Profundidad |
|------------------|-------------|
| 3.3              | $-2$        |
| 3.6              | -4          |
| 4.0              | -6          |
| 4.5              | -8          |
| 5.0              | -9          |

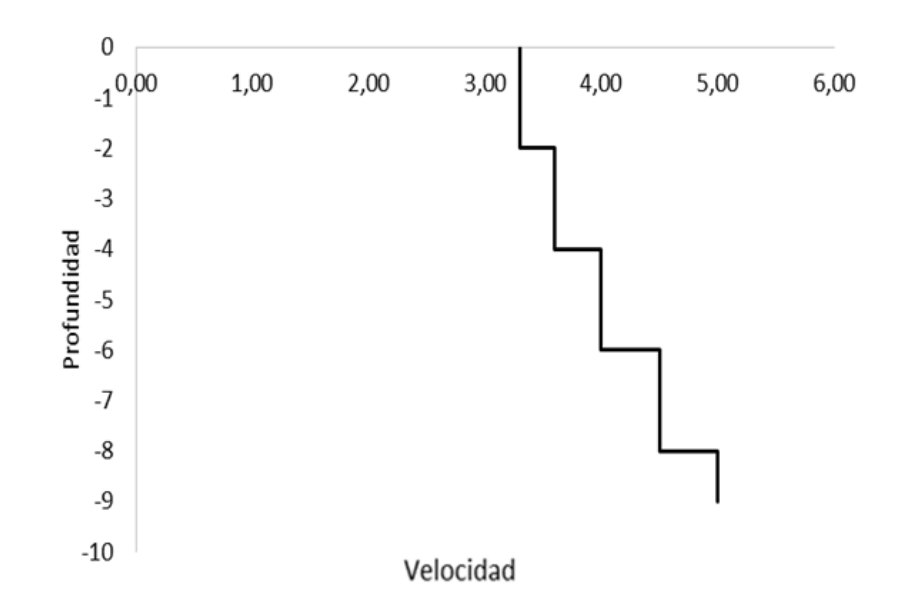

Figura 4.14: Gráfica del modelo de velocidad GNE.(Fuente: Esta investigación).

Tabla 4.3: Velocidad para el modelo llamado GML. (Fuente: tomografía Roberto Torres, 2.012)

| <b>Velocidad</b> | Profundidad |
|------------------|-------------|
| 3.15             | $-2$        |
| 3.82             | -4          |
| 4.30             | -6          |
| 4.78             | -8          |
| 5.30             | -12         |

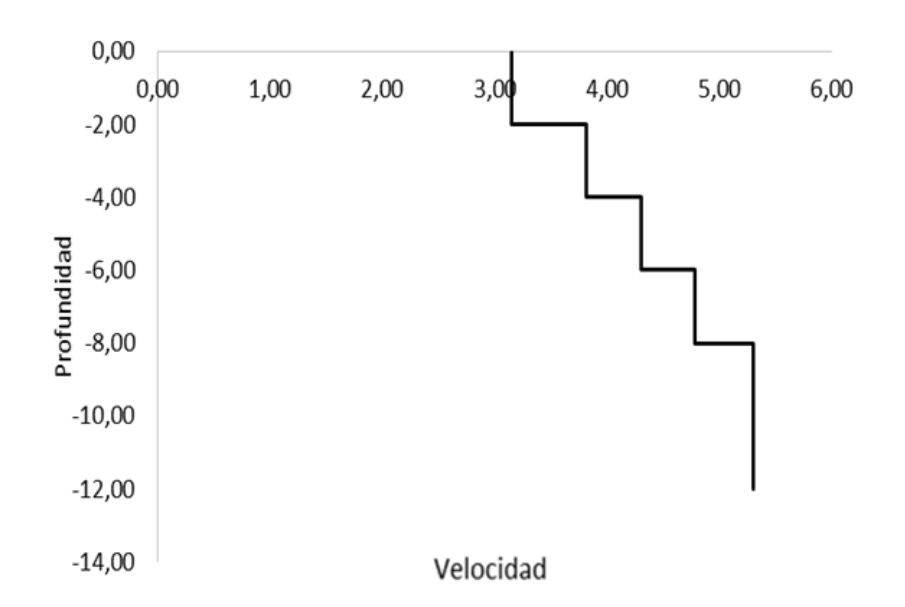

Figura 4.15: Gráfica del modelo de velocidad GML (Fuente: Esta investigación).

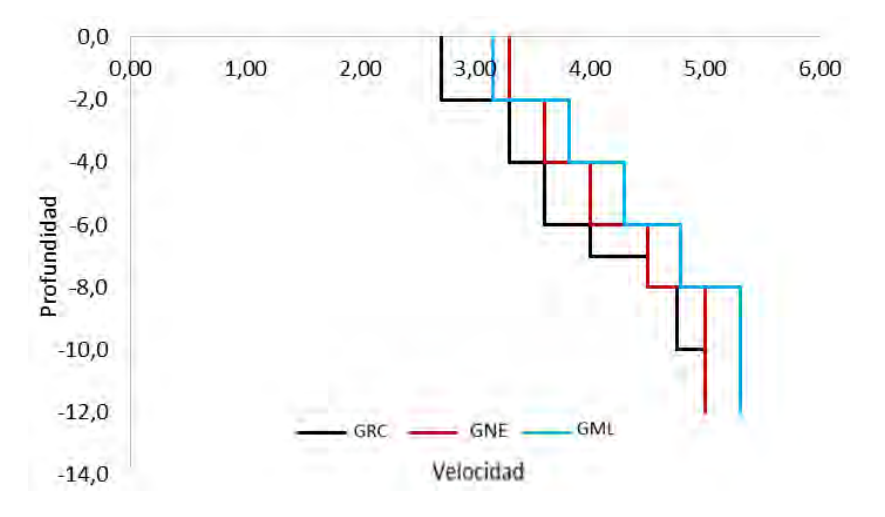

Figura 4.16: Tres modelos de velocidad (Fuente: Esta investigación).

# 4.3. Programa HYPOINVERSE

.

La localización de los parámetros hipocentrales fue estimada haciendo uso del programa

*Hipoinverse*, al cual se le suministraron como datos de entrada: las lecturas de los tiempos de arribo de las fases símicas, los modelos simples o múltiples, según sea el caso y una relación *Vp/Vs* de 1.75.

El programa *Hypoinverse* utiliza la descomposición en valores singulares para obtener por iteraciones sucesivas los parámetros hipocentrales. Las medidas de entrada que utiliza *Hypoinverse* son:

- Localización espacial de las estaciones: latitud, longitud y profundidad (Tabla 1.1 Red de estaciones sismológicas).
- Estructura de velocidad de capas planas definida mediante el espesor de cada capa y la velocidad de onda P.
- Este cambio se realizó directamente en el modelo de velocidades utilizado como por ejemplo: GPN, GRC, GNE, GNM y GML.
- La relación *Vp/Vs*.
- Profundidad inicial de cada iteración. Por defecto considera las coordenadas de la estación más cercana al epicentro desfasada en 0.1 minuto.

Cada sismo fue localizado para diferentes profundidades de prueba, de modo que permita reducir los efectos de las condiciones iniciales en la determinación de la solución del hipocentro, debido a que en la determinación hipocentral inicial (utilizando sólo el modelo de capas planas), *Hypoinverse* utiliza como ubicación epicentral inicial, aquella calculada a partir de la estación más cercana, y como profundidad inicial, la calculada de acuerdo a la zona que se está estudiando. Las profundidades de prueba variaron entre 0 y 15 *km*. con incrementos de 1 *km*.

El programa *Hypoinverse* proporciona los siguientes resultados:

- Tiempo de origen del sismo (ORIG), longitud (LONG), latitud (LAT) y profundidad de sismo (DEPTH).
- Número de lecturas  $(P + S)$  usadas en la localización (NO).
- Distancia epicentral a la estación más cercana (DMIN).
- Máxima separación azimutal entre estaciones (GAP).
- Error medio en tiempo de origen (RMS):

$$
RMS = \sqrt{\frac{\sum_{i=1}^{N} r_i}{N-1}}
$$
\n
$$
(4.1)
$$

donde  $r_i$  es el residuo de tiempo para un determinado sismo en la estación i (ec. 4.1). N es el número de estaciones que registró un determinado evento.

Desviación estándar del epicentro (ERH):

$$
ERH = \sqrt{SDX^2 + SDY^2} \tag{4.2}
$$

donde SDX y SDY son las desviaciones estándar de la latitud y longitud.

Desviación estándar de la profundidad (ERZ): El error de profundidad, que se define como la mayor proyección de los tres errores principales en una línea vertical.

Entre otros datos referidos a las estaciones que localizaron los sismos, que para esta investigación no se tendrán en cuenta. La localización final es aquella que minimiza el error final e individual por estación. (Ref.: Elias Lira et al., 2011).

## 4.4. Relocalizaciones

#### 4.4.1. Relocalización 1 (R1):

Con los 3.413 sismos que se escogieron se realizó la relocalización en el programa *Hypoinverse* en sus dos modos: CRH para incluir modelos que contengan discontinuidades entre sus capas y CRT para incluir gradiente lineal entre sus capas. El modelo de velocidades utilizado para este proceso fue el GNM (Figura 4.2). Esta primera relocalización tuvo como finalidad encontrar las diferencias entre las soluciones en los modos CRH y CRT entre sí y con las soluciones originales tomadas de la localización con *Hypo71*.

### 4.4.2. Relocalización 2 (R2):

De los resultados de R1 se escogieron aquellas soluciones que tuvieran RMS 0.09; ERH 0.5, ERZ 0.5 e igual número de fases que fue utilizado tanto por *Hypo71* como por *Hypoinverse*. Luego se procedió a realizar una nueva relocalización con los 32 sismos que cumplieron los criterios mencionados. Este proceso se llevó a cabo utilizando los modos CRH y CRT y los modelos GNP y GN2 (Figura 4.5). En este caso se incluyó una variación en la profundidad inicial de iteración (profundidad de ensayo) entre 1 y 15 *km* con paso de 1 *km*, por tanto, para cada sismo se obtuvo 15 soluciones, una para cada valor de profundidad de ensayo. El anterior proceso se realizó con el fin de comparar los resultados entre los modos CRH y CRT, de esta manera se justifica la estricta selección aplicada en esta fase.

#### 4.4.3. Relocalización 3 (R3):

Para tener control sobre la calidad de las soluciones que en adelante se obtengan y en beneficio de incrementar la muestra respecto a R2, sobre la población de los 3.413 soluciones iniciales se aplicaron los siguientes criterios: Magnitud local 1.6, No de fases P 0.07 y se realizaron variaciones de velocidades. De aplicar estos criterios se obtuvo 121 sismos y se

procedió a realizar la relocalización utilizando el modo CRH (con el que se obtuvo mejores resultados en R2). Los modelos utilizado en esta fase fueron: GPN, GN2, y GML. De la misma forma que en R2 se varió la profundidad de ensayo entre 1 y 15 *km* con pasos de 1 *km*, obteniendo para cada sismo 15 soluciones de las cuales se seleccionó la mejor.
# Capítulo 5

### Resultados

Se piensa que la precisión en la localización de sismos puede ser mejorada si se utiliza modelos de corteza más cercanos a la realidad, por lo cual se tiene en cuenta los cambios de velocidad lentamente a medida que se aumenta la profundidad al modo de gradiente lineal y no con discontinuidades que es una de las opciones que nos da el programa HYPOINVERSE, además también nos permite el uso de modelos múltiples en áreas asignadas arbitrariamente.

#### 5.1. Gráficas R1

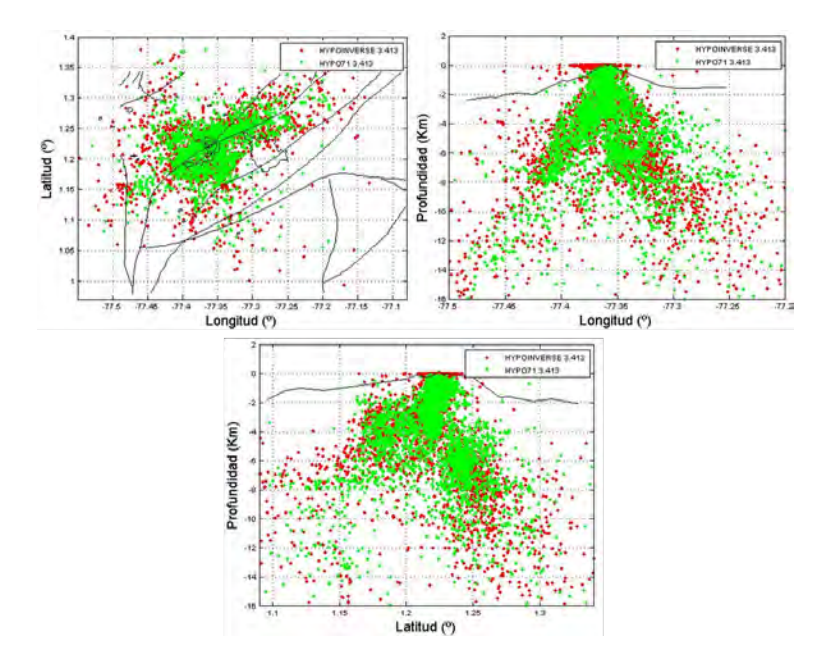

Figura 5.1: Comparación de lecturas en HYPO71 vs HYPOINVERSE para la primera relocalización de datos. En los perfiles planta, Norte-Sur y Este-Oeste. (Fuente: Esta investigación).

#### 5.2. Gráficas R2 y Gráficas de RMS con tabla descriptiva

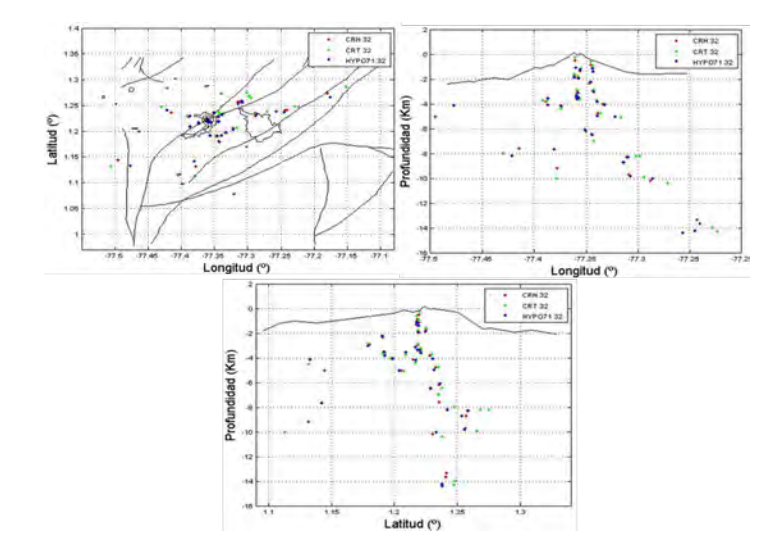

Figura 5.2: Comparación de lecturas en HYPO71 vs HYPOINVERSE para 32 datos seleccionados. En los perfiles planta, Norte-Sur y Este-Oeste. (Fuente: Esta investigación).

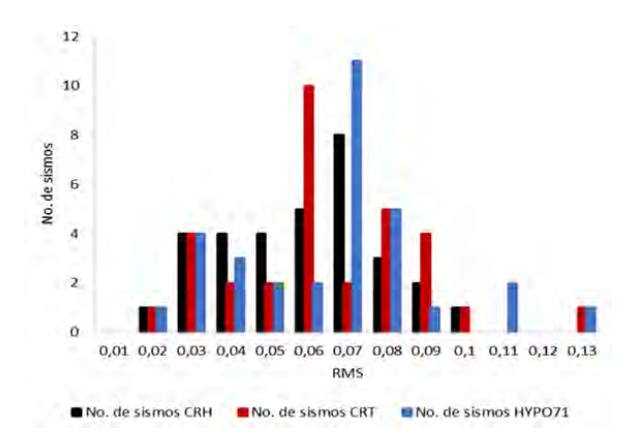

Figura 5.3: Gráficas de RMS para HYPO71 en comparación con HYPOINVERSE para los comandos CRH y CRT con 32 eventos. (Fuente: Esta investigación).

Tabla 5.1: MEDIDAS DE TENDENCIA CENTRAL en HYPOINVERSE para los comandos CRH y CRT con HYPO71 con 32 eventos.

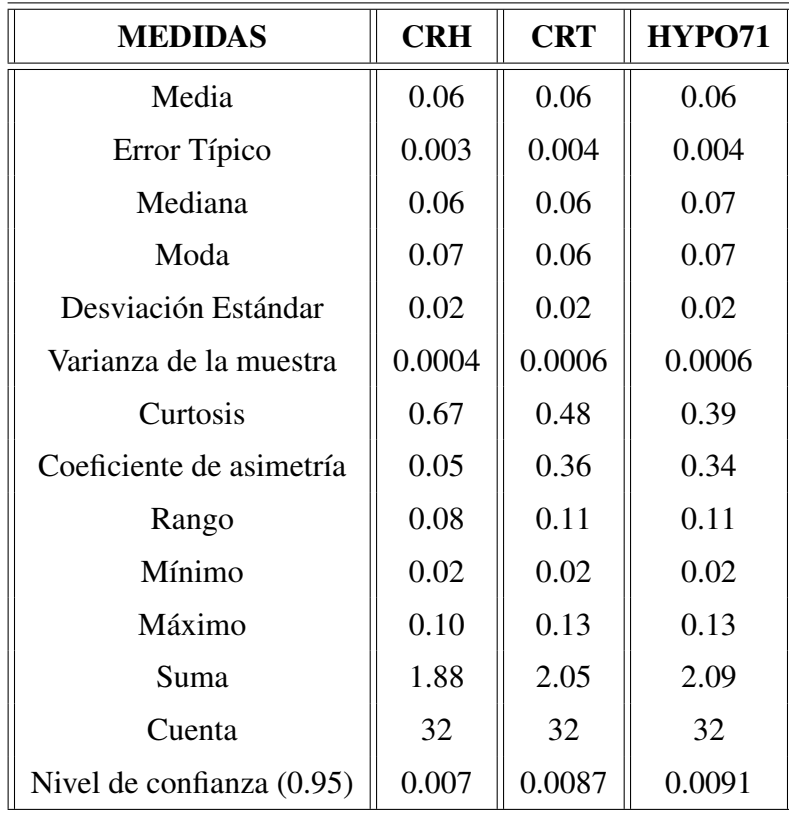

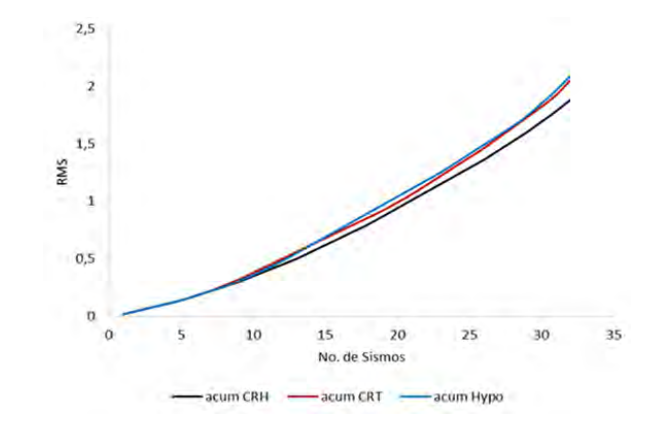

Figura 5.4: Gráficas de RMS acumulados para los comandos CRH y CRT en HYPOINVER-SE comparados con HYPO71 para 32 eventos. (Fuente: Esta investigación).

#### 5.3. Gráficas R3 y Gráficas de RMS con tabla descriptiva

#### 5.3.1. Gráficas de R3 sin cambios

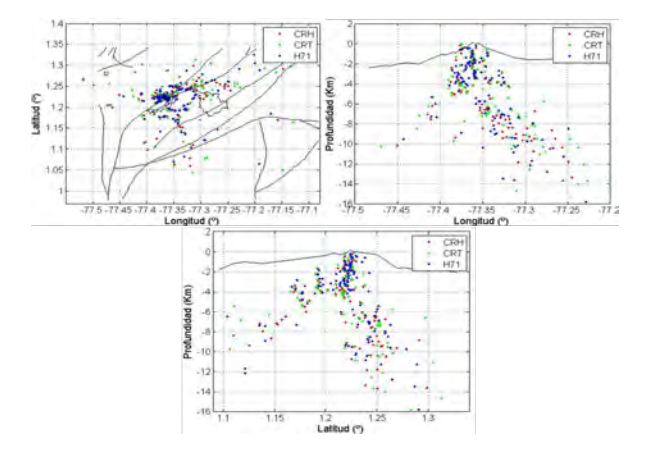

Figura 5.5: Comparación de lecturas en HYPO71 vs HYPOINVERSE con los comandos CRH y Cris para 121 datos seleccionados. En los perfiles planta, Norte-Sur y Este-Oeste. (Fuente: Esta investigación).

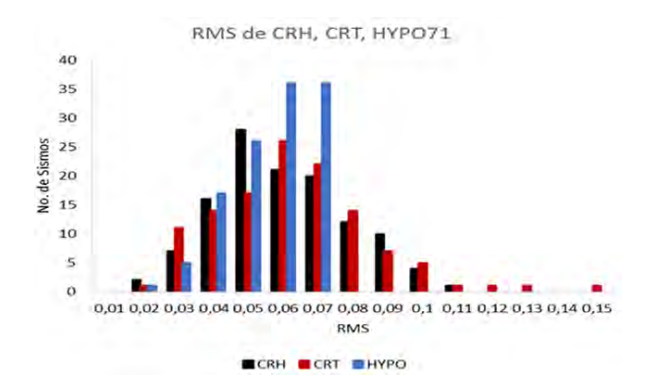

Figura 5.6: Gráficas de RMS para HYPO71 en comparación con HYPOINVERSE para los comandos CRH y CRT con 121 eventos. (Fuente: Esta investigación).

Tabla 5.2: MEDIDAS DE TENDENCIA CENTRAL en HYPOINVERSE para los comandos CRH y CRT con HYPO71 con 121 eventos.

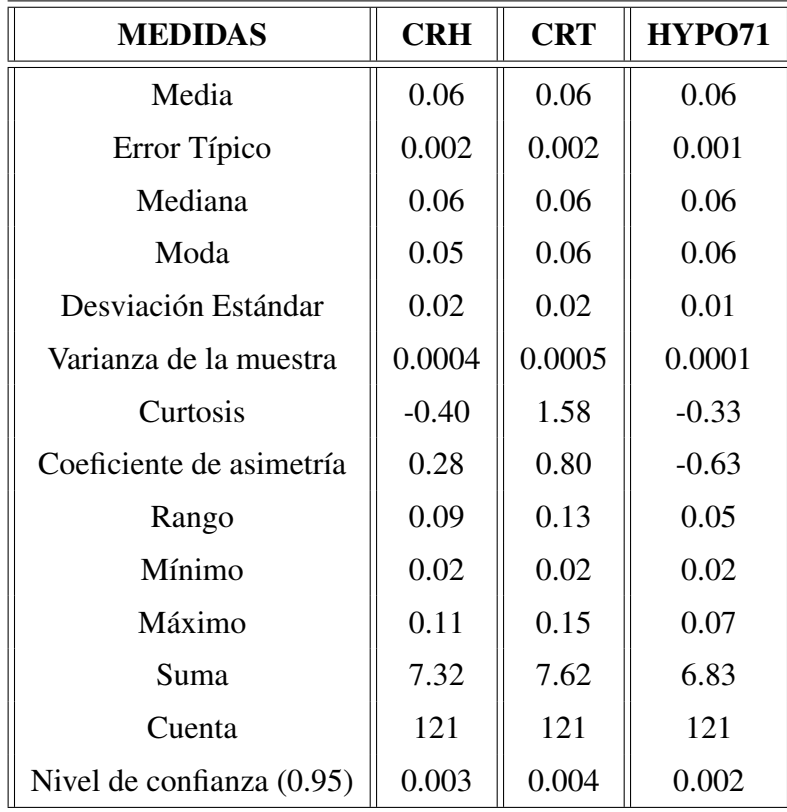

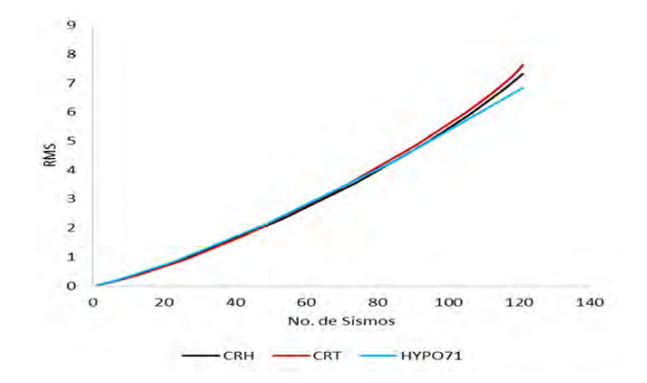

Figura 5.7: Gráficas de RMS acumulados para los comandos CRH y CRT en HYPOINVER-SE comparados con HYPO71 para 121 eventos. (Fuente: Esta investigación).

5.3.2. Gráficas R3 con cambio en el modelo GNM a velocidad promedio y dos velocidades y Gráficas de RMS con tabla descriptiva

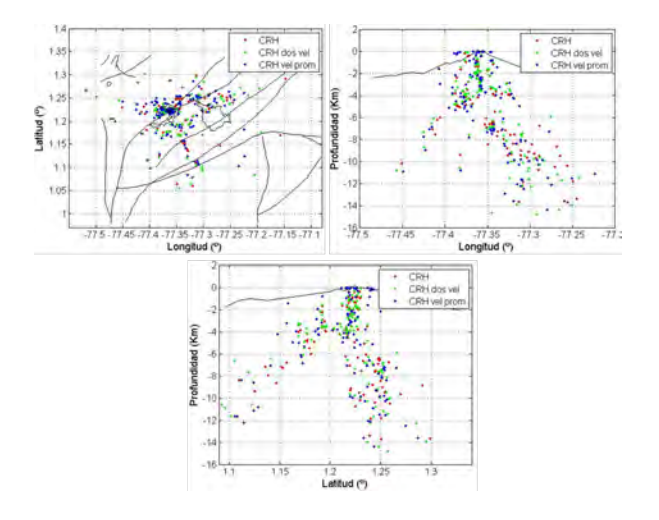

Figura 5.8: Comparación de lecturas en HYPO71 vs HYPOINVERSE con los comandos CRH y CRT para 121 datos seleccionados. En los perfiles planta, Norte-Sur y Este-Oeste. (Fuente: Esta investigación).

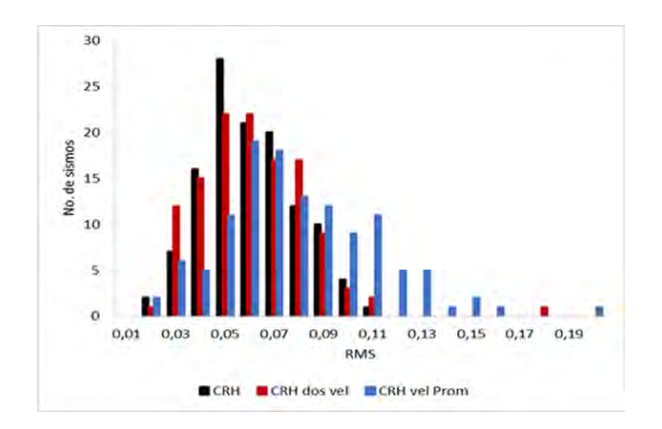

Figura 5.9: Gráficas de RMS para HYPO71 en comparación con HYPOINVERSE para los comandos CRH y CRT con 121 eventos. (Fuente: Esta investigación).

Tabla 5.3: MEDIDAS DE TENDENCIA CENTRAL en HYPOINVERSE para el comando CRH, comando CRH con dos velocidades y comando CRH con velocidad promedio para 121 eventos.

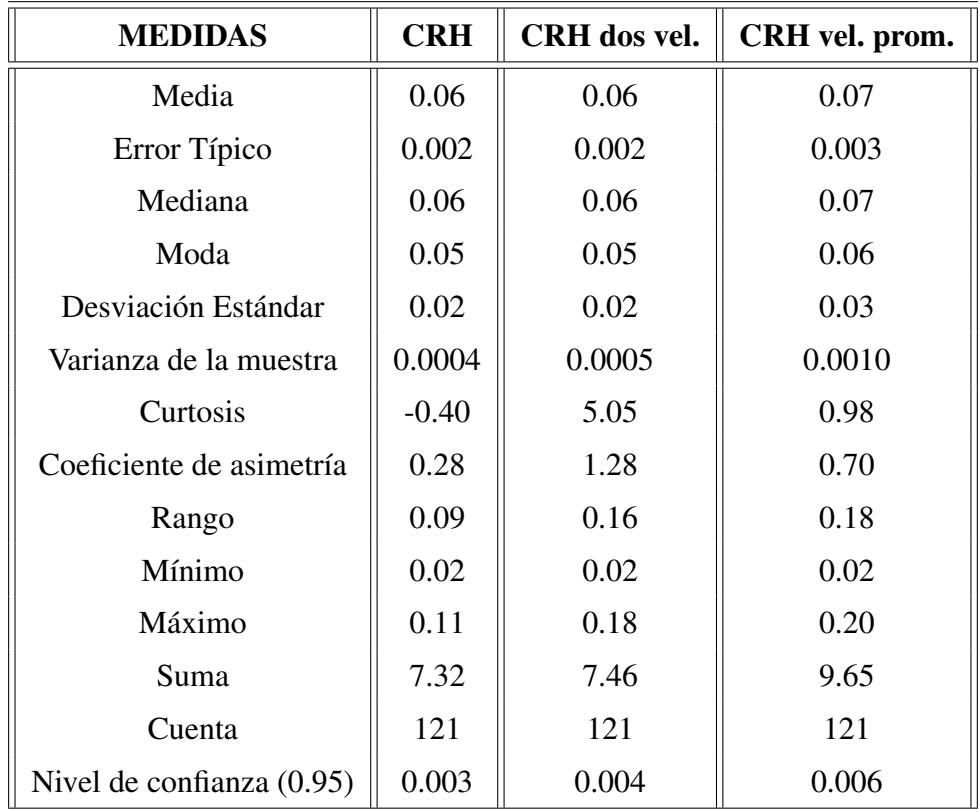

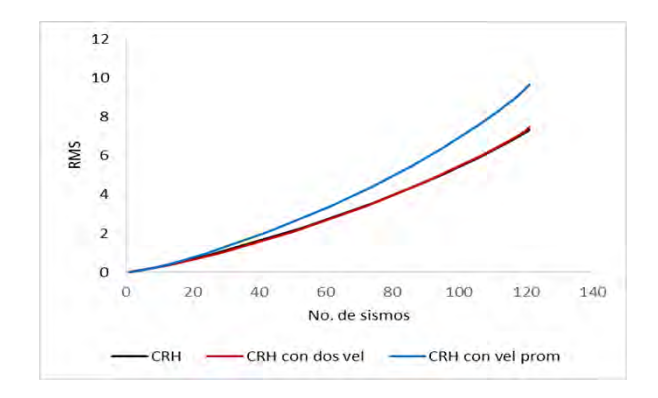

Figura 5.10: Gráficas de RMS acumulados para los comandos CRH y CRT en HYPOIN-VERSE comparados con HYPO71 para 121 eventos. (Fuente: Esta investigación).

### 5.4. Gráficas R3 con MODELOS MÚLTIPLES

### 5.4.1. Gráficas de R3 para el modelo GML comparado con HYPO71 y gráficas de RMS con su tabla descriptiva

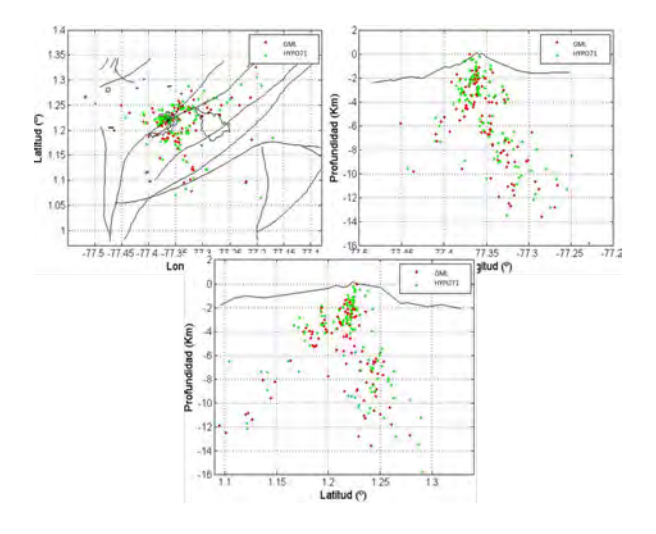

Figura 5.11: Comparación de lecturas en HYPO71 vs HYPOINVERSE con el comando CRH en el modelo GML para 121 datos seleccionados. En los perfiles planta, Norte-Sur y Este-Oeste. (Fuente: Esta investigación).

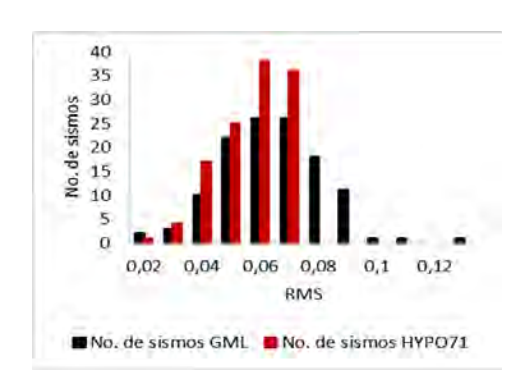

Figura 5.12: Gráficas de RMS para HYPO71 en comparación con HYPOINVERSE con el comando CRH y modelo GML para 121 eventos. (Fuente: Esta investigación).

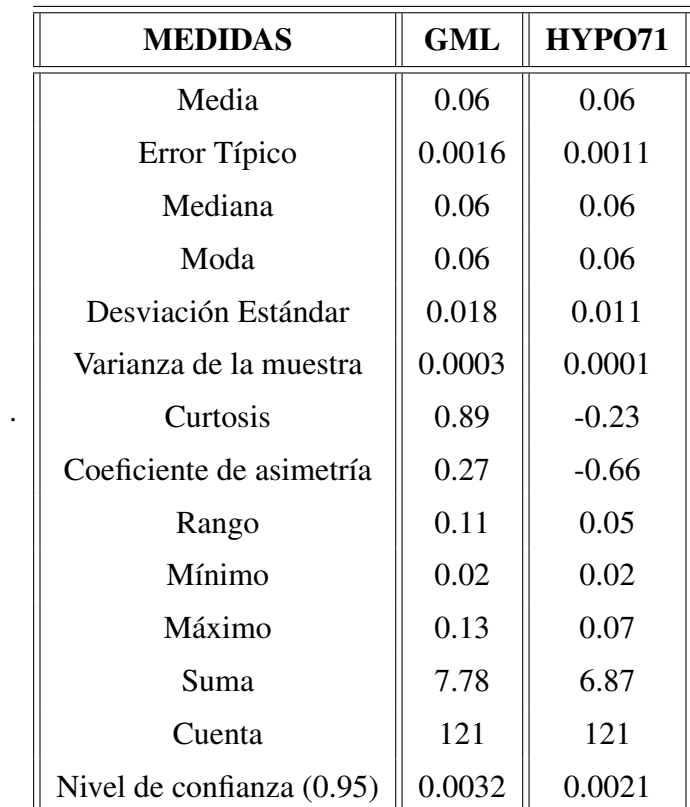

Tabla 5.4: MEDIDAS DE TENDENCIA CENTRAL en HYPO71 en comparación con HYPOINVERSE con el comando CRH y modelo GML para los RMS con 121 eventos.

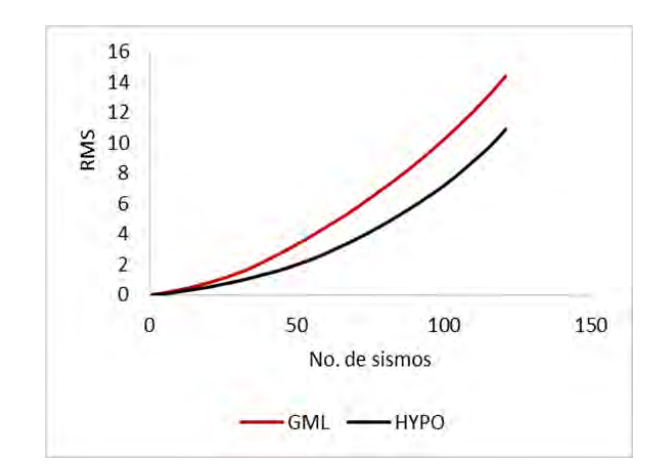

Figura 5.13: Gráficas de RMS acumulados con el comando CRH en el modelo GML para HYPOINVERSE comparado con HYPO71 para 121 eventos. (Fuente: Esta investigación).

### 5.4.2. Gráficas R3 con MODELOS MÚLTIPLES (GRCGML, GML)y Gráficas de RMS con tabla descriptiva

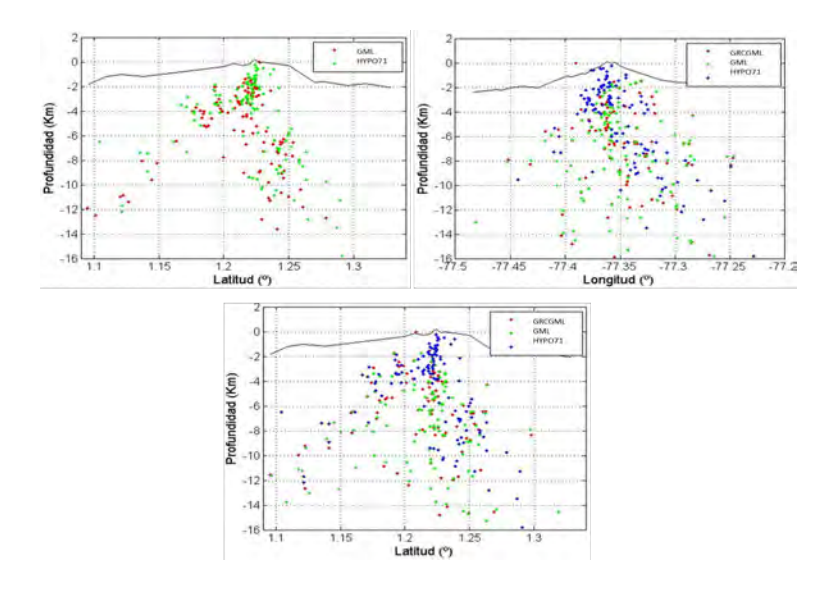

Figura 5.14: Comparación de lecturas en HYPO71 vs HYPOINVERSE con el comando CRH y los modelos GRCGML y GML para 121 datos seleccionados. En los perfiles planta, Norte-Sur y Este-Oeste. (Fuente: Esta investigación).

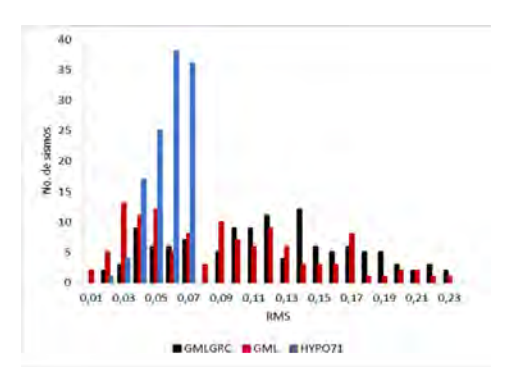

Figura 5.15: Gráficas de RMS para HYPO71 en comparación con HYPOINVERSE con el comando CRH y los modelos GRCGML y GML para 121 eventos. (Fuente: Esta investigación).

| <b>MEDIDAS</b>            | <b>GRCGML</b> | <b>GML</b> | <b>HYPO71</b> |  |
|---------------------------|---------------|------------|---------------|--|
| Media                     | 0.12          | 0.09       | 0.06          |  |
| Error Típico              | 0.005         | 0.005      | 0.001         |  |
| Mediana                   | 0.12          | 0.09       | 0.06          |  |
| Moda                      | 0.14          | 0.03       | 0.06          |  |
| Desviación Estándar       | 0.05          | 0.05       | 0.01          |  |
| Varianza de la muestra    | 0.0029        | 0.0028     | 0.0001        |  |
| Curtosis                  | $-0.86$       | $-0.54$    | $-0.23$       |  |
| Coeficiente de asimetría  | 0.05          | 0.56       | $-0.66$       |  |
| Rango                     | 0.21          | 0.22       | 0.05          |  |
| Mínimo                    | 0.02          | 0.01       | 0.02          |  |
| Máximo                    | 0.23          | 0.23       | 0.07          |  |
| Suma                      | 14.41         | 10.91      | 6.87          |  |
| Cuenta                    | 121           | 121        | 121           |  |
| Nivel de confianza (0.95) | 0.01          | 0.0095     | 0.002         |  |

Tabla 5.5: MEDIDAS DE TENDENCIA CENTRAL en HYPOINVERSE con el comando CRH y los modelos GRCGML y GML con HYPO71 para 121 eventos.

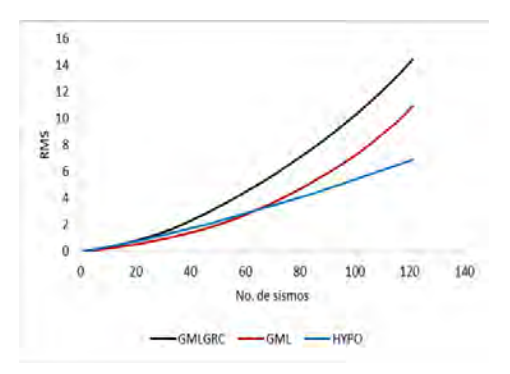

Figura 5.16: Gráficas de RMS acumulados para con el comando CRH y los modelos GRCGML y GML en HYPOINVERSE comparados con el programa HYPO71 para 121 eventos. (Fuente: Esta investigación).

### 5.4.3. Gráficas R3 con MODELOS MÚLTIPLES (GRCGNEGML, GML) y Gráficas de RMS con tabla descriptiva

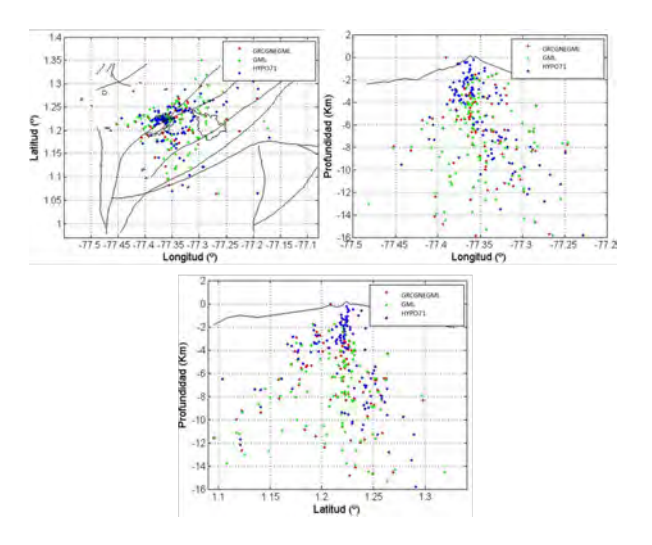

Figura 5.17: Comparación de lecturas en HYPO71 vs HYPOINVERSE con el modo CRH en modelos múltiples GRCGNEGML, GML para 121 datos seleccionados. En los perfiles planta, Norte-Sur y Este-Oeste. (Fuente: Esta investigación).

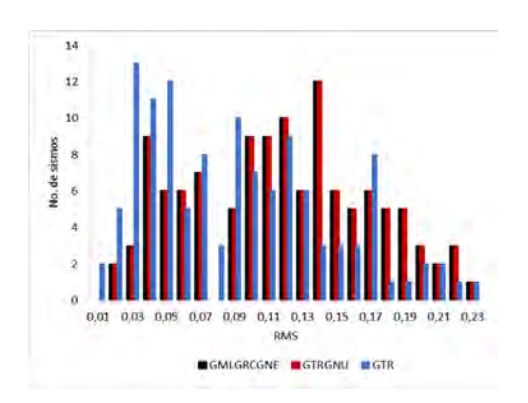

Figura 5.18: Gráficas de RMS para HYPO71 en comparación con HYPOINVERSE con el comando CRH y los modelos GMLGRCGNE, GMLGRC y GML para 121 eventos. (Fuente: Esta investigación).

Tabla 5.6: MEDIDAS DE TENDENCIA CENTRAL en HYPO71 en comparación con HYPOINVERSE con el comando CRH y los modelos GMLGRCGNE, GMLGRC y GML para 121 eventos.

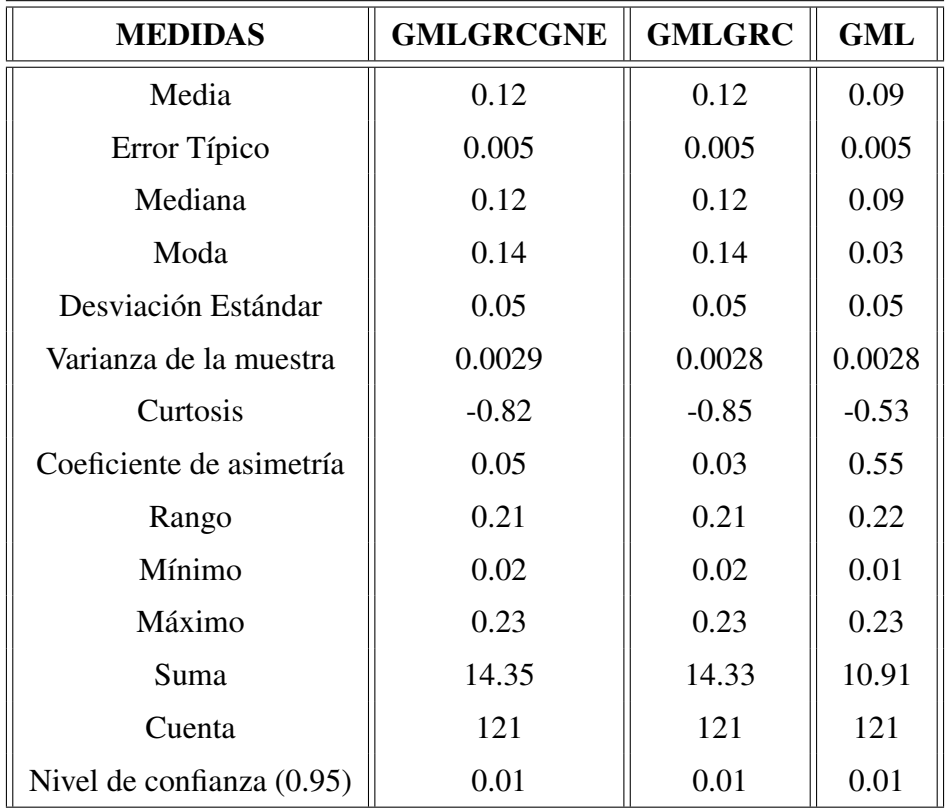

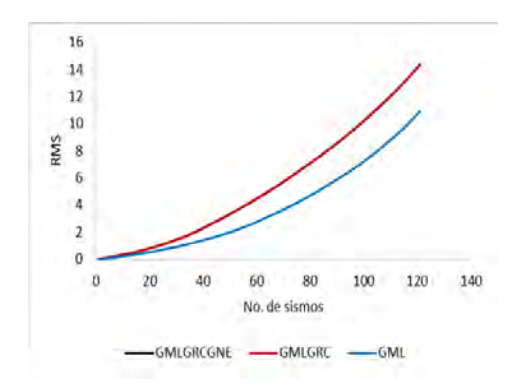

Figura 5.19: Gráficas de RMS acumulados con el comando CRH y los modelos GMLGRCGNE, GMLGRC y GML en HYPOINVERSE comparados con HYPO71 para 121 eventos. (Fuente: Esta investigación).

Se realizaron gráficas mediante rutinas en MatLab para comparar los resultados de cada nuevo modelo entre ellos mismos y con los obtenidos en los programas HYPO71PC e HYPOINVERSE.

| <b>Variables</b> | <b>Medidas</b> | <b>Hypo3413</b> | Hypo32 | Hypo121 | R1 3413 | <b>R2 CRH</b> | <b>R2 CRT</b> |
|------------------|----------------|-----------------|--------|---------|---------|---------------|---------------|
| No.Fases         | Media          | 12.90           | 11.47  | 13.19   | 11.43   | 11.47         | 12.69         |
| No.Fases         | Desvi.         | 2.61            | 2.21   | 2.42    | 2.22    | 2.21          | 1.89          |
| GAP              | Media          | 199.93          | 199.44 | 206.65  | 223.58  | 199.38        | 174.69        |
| <b>GAP</b>       | Desvi.         | 70.89           | 91.70  | 75.29   | 75.29   | 91.22         | 90.43         |
| <b>RMS</b>       | Media          | 0.09            | 0.07   | 0.06    | 0.48    | 0.06          | 0.08          |
| <b>RMS</b>       | Mediana        | 0.08            | 0.07   | 0.06    | 0.38    | 0.06          | 0.07          |
| <b>RMS</b>       | Moda           | 0.08            | 0.07   | 0.06    | 0.24    | 0.07          | 0.07          |
| <b>RMS</b>       | Desvi.         | 0.05            | 0.08   | 0.01    | 0.29    | 0.02          | 0.08          |
| <b>ERH</b>       | Media          | 0.48            | 0.58   | 0.37    | 0.92    | 0.98          | 0.71          |
| <b>ERH</b>       | Mediana        | 0.40            | 0.30   | 0.30    | 0.64    | 0.58          | 0.40          |
| <b>ERH</b>       | Moda           | 0.20            | 0.20   | 0.20    | 0.64    | 0.58          | 0.40          |
| <b>ERH</b>       | Desvi.         | 0.40            | 0.63   | 0.26    | 0.89    | 1.07          | 0.73          |
| <b>ERZ</b>       | Media          | 0.55            | 3.50   | 0.44    | 1.73    | 1.41          | 1.06          |
| <b>ERZ</b>       | Mediana        | 0.40            | 0.30   | 0.30    | 0.92    | 0.71          | 0.71          |
| ERZ              | Moda           | 0.30            | 0.30   | 0.20    | 0.66    | 0.55          | 0.96          |
| <b>ERZ</b>       | Desvi.         | 0.50            | 17.07  | 0.40    | 2.44    | 1.99          | 0.98          |

Tabla 5.7: Resumen de todas las relocalizaciones para cada una de la selección de eventos.

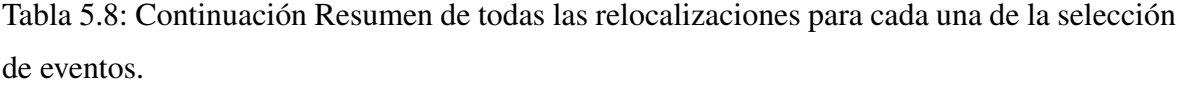

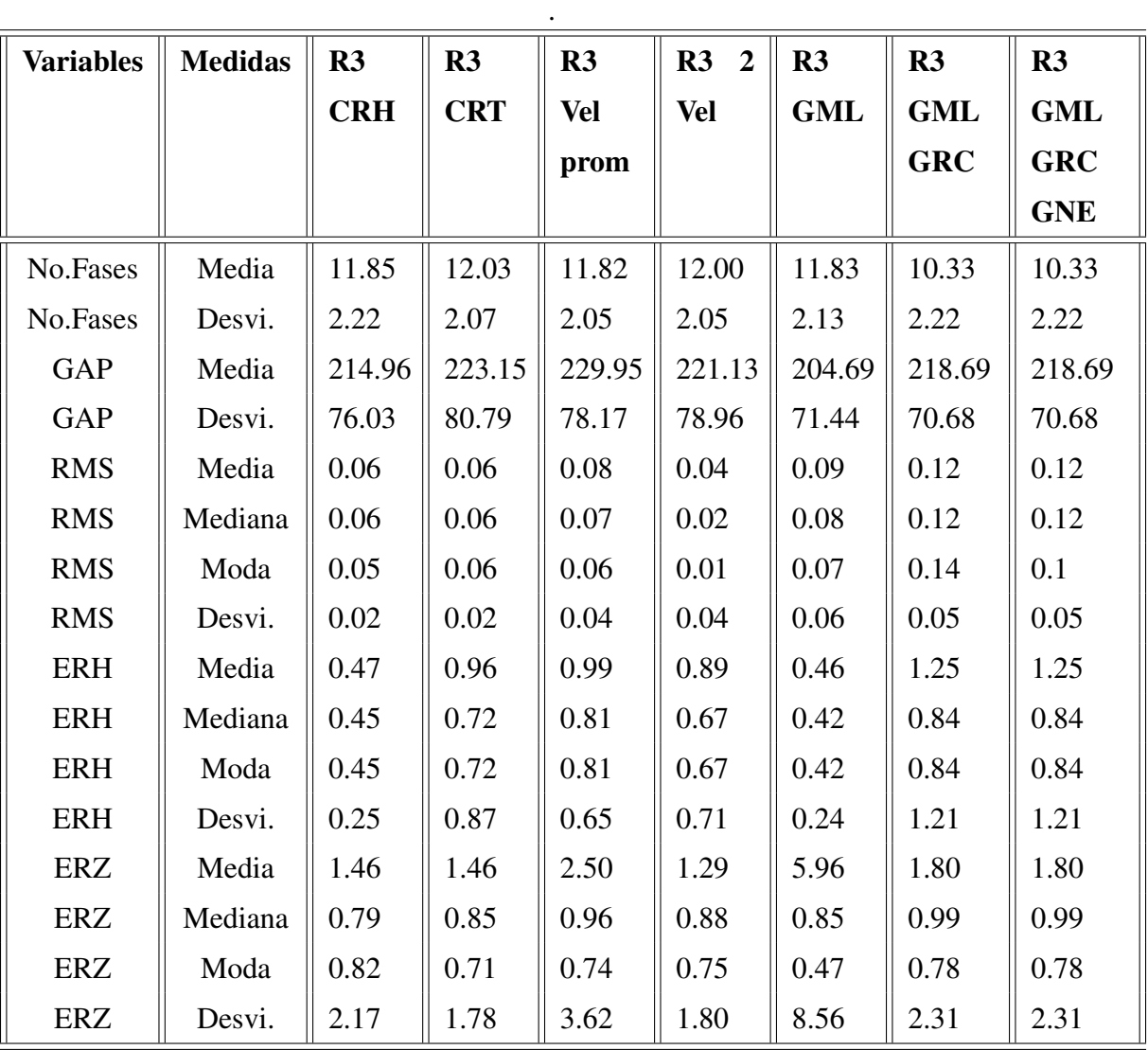

## Capítulo 6

### Análisis de Resultados y Discusión

La selección de datos se realizó bajo un riguroso proceso, estableciendo características para los diferentes parámetros que nos permitieran la mejor estabilidad en las soluciones de localización y mejor calidad en la lectura de fases.

Por otro lado, el modelo de velocidades utilizado actualmente por el OVSP tiene claras limitaciones como son las discontinuidades entre las capas del modelo y el hecho de que no se tiene en cuenta variaciones laterales en la velocidad. Sin embargo, los resultados de la ubicación de la sismicidad han tenido suficiente precisión como para aplicar sobre estas soluciones un análisis y realizar la correspondiente interpretación de dicha información. El trabajo que se realizó con HIPOINVERSE tuvo como objetivo buscar una mejor aproximación a la realidad mediante el uso de gradientes lineales entre las capas y proponiendo modelos múltiples para la región del VG. Sin embargo, del análisis de los resultados obtenidos en este estudio podemos resumir los aspectos más relevantes como sigue:

- Los resultados de la relocalización 1 indican que las localizaciones estimadas mediante HYPOINVERSE con el comando CRT (incluyendo gradiente entre capas) son más dispersas que las localizaciones que presenta el programa Hypo71PC y en muchos casos están fuera del área del edificio volcánico (Figura 5.1), al mismo tiempo que un análisis estadístico de los residuales, así como también de los errores verticales y horizontales muestran que los arrojados por HYPOINVERSE son mayores que aquellos que resultan de HYPO71.
- Para el caso de la relocalización 2, la Figura 5.2 muestra una gran similitud entre los resultados de HIPOINVERSE en sus modos CRH y CRT con los resultados de

HYPO71. El análisis estadístico de los residuales, muestra similitud, pero en este caso el modo CRH de HYPOINVERSE mostró un mejor comportamiento que aunque es evidente en los datos producto del análisis estadístico, no es significativo. También se observa que los errores tanto en la vertical como en la horizontal crecen respecto a los estimados por HYPO71.

- En la relocalización 3 nuevamente se observa similitud en los valores de residuales y grandes diferencias en los errores verticales y horizontales con respecto a los resultados de HYPO71. Se destaca el hecho de que un modelo unidimensional con una capa y un semiespacio arroja los menores residuales. En este punto también se observa que en todas las pruebas realizadas anteriormente el modo CRH lleva ventaja sobre el modo CRT, por tanto, se decide utilizar CRH para la generación de modelos múltiples.
- Los resultados del uso de modelos múltiples no son más alentadores ya que los residuales así como también los errores en la vertical y horizontal crecen a medida que los modelos múltiples se vuelven más complejos.

Como se observa en los resultados presentados anteriormente los factores adicionales que se han probado mediante el uso de HIPOINVERSE no mejoraron las localizaciones de los grupos de sismos seleccionados. El modo CRH mostró un comportamiento similar al de HYPO71 debido a que este modo utiliza discontinuidades entre sus capas al igual que HYPO71, este resultado era esperado. Dado que los programas de localización HYPOINVERSE y HYPO71 fueron creados para localizar sismicidad tectónica a nivel regional y global, es probable que enfrentemos un problema de diseño de la herramienta en cuanto a su adaptabilidad a zonas bastante localizadas. El uso de gradientes lineales entre capas es posible que no alcancen a actuar de manera eficiente dado los pequeños espesores de las capas respecto a las altas velocidades que se manejan en los modelos probados.

La inclusión de modelos múltiples basados en un estudio tomográfico riguroso mostró que el problema no está en la elección de cada uno de los modelos simples, para generar los múltiples, al parecer adaptar el algoritmo a zonas pequeñas nuevamente genera mayores

errores en las localizaciones. Cabe destacar que el principal criterio para las comparaciones que se han realizado se basa en el cálculo de RMS, ERH y ERZ de cada uno de los sismos, no se ha tenido en cuenta factores como el grado de agrupamiento de la sismicidad como un todo, que generalmente muestra indicios que lleven a pensar que la calidad de las localizaciones ha mejorado.

# **Conclusiones**

Durante las pruebas realizadas, se obtuvo resultados similares entre las localizaciones de HYPO71 y HYPOINVERSE en su modo CRH, cuya configuración es la más próxima a la de HYPO71, se observó un ligero incremento en la calidad de las localizaciones sin que sea significativo. Fue la única prueba en la que HYPOINVERSE demostró mejores resultados.

Se propusieron varios modelos simples y múltiples basados en estudios previos, específicamente una tomografía sísmica. Esto fue importante para no realizar propuestas arbitrarias sin un argumento adecuado, por tanto, los resultados obtenidos al final del trabajo tienen el respaldo de un estudio riguroso como es la técnica de la tomografía sísmica pasiva.

Las relocalizaciones masivas ejecutadas con el programa HYPOINVERSE aumentan la dispersión de la localización preliminar presentada por el programa actual HYPO71, esto estuvo de acuerdo con el incremento en los valores de RMS, ERH y ERZ que fueron los parámetros que se utilizaron como criterios fundamentales para analizar las diferencias entre los resultados de las localizaciones.

El hecho de que el programa HYPOINVERSE ofrezca al usuario una gama más amplia de posibilidades para acercarse más a la realidad de la estructura del medio, no implica que se obtendrían mejores resultados, en particular para el caso en que la zona de estudio es pequeña, como lo es el área del volcán Galeras.

# Bibliografía

ADRIANA MICAELA ORTEGA ESTUPIÑAN 2014 *Modelo de fuentes de anomalías gravimétricas regionales y locales del volcán Galeras, asociadas a su estado de actividad entre junio 2008-abril 2009.*

D. GÓMEZ, C. LAVERDE, L. NARVÁEZ, A. ORTEGA, B. SILVA, J. TORRES, R. TORRES. 2004 *Catálogo de señales sísmicas volcánicas de Colombia.* Ingeominas - Centro Operativo Regional Pasto.

ELÍAS SEBASTIAN LIRA MARTÍNEZ 2011 *Estudio de sismicidad, Tomografía sísmica y Modelo de Física de rocas: Potencial sistema Geotermal asociado al complejo Volcánico Tinguiririca.*

FRED W. KLEIN 2002 *User's Guide to HYPOINVERSE - 2000, a Fortran Program to Solve for Earthquake Locations and Magnitudes.*

GRUPO DE TRABAJO OBSERVATORIO VULCANOLÓGICO Y SISMÓLOGICO DE PASTO. 2006. *Boletín semestral de actividad del Volcán Galeras Julio a Diciembre de 2006.* Ingeominas - Centro Operativo Regional Pasto.

JOHANNA PATRICIA ESPINOZA MERA 2003 *Re-evaluación del modelo unidimensionalde velocidad de propagación de ondas sísmicas para el Volcán Galeras Trabajo de Tesis para optar el título de Física*

LOURDES NARVÁEZ MEDINA 2012 *Modelo de fuentes de anomalías Geomagnéticas de Campo Total asociadas al estado de la cámara magmática del volcán Galeras*

MARÍA FERNANDA ACOSTA MORA 2013 *Aplicación del método sompi en la evalución temporal de las propiedades características de sismos tipo tornillo en el Volcán Galeras Trabajo de Tesis para optar el título de Física.*

MIGUEL JOHAN LIZARAZO CALDERÓN 2013 *Relocalización de sismos volcanotectónicos en el Volcán Galeras a partir de la correlación cruzada de formas de onda*

OSCAR ERNESTO CADENA IBARRA2010 *Detección y clasificación automática de registros sísmicos en el Observatorio Vulcanológico y Sismológico de Pasto utilizando Redes neuronales artificiales.*

OVSP, SERVICIO GEOLÓGICO COLOMBIANO PASTO RECUPERADO EL 22 DE ENERO DE 2013. *www.ingeominas.gov.co.*

ROBERTO TORRES 2010 *Modelo de velocidades de propagación de ondas sísmicas para el Volcán Galeras OVPS*

ROBERTO ARMANDO TORRES CORREDOR 2012 *Modelo 3-D del Volcán Galeras utilizando Tomografía sísmica.*

ROBERTO A. T, OSCAR E. C 2012 *Cálculo de hipocentros para sismos volcánicos asociados a movimientos de fluidos en el Volcán Galeras*

STEIN S,AN INTRODUCTION TO SEISMOLOGY, EARTHQUAKES, AND EARTH STRUCTU-RE 2003 *Basic Seismological Theory 2003 pag. 225 - 295.*

STEIN S,AN INTRODUCTION TO SEISMOLOGY, EARTHQUAKES, AND EARTH STRUCTU-RE 2003 *Basic Seismological Theory 2003 pag. 415 - 441.*

STEIN S,AN INTRODUCTION TO SEISMOLOGY, EARTHQUAKES, AND EARTH STRUCTU-RE 2003 *Basic Seismological Theory 2003 pag. 600 - 641.*

THORNE LAY,TERRY C. WALLASE 1995 *Modern Global Seismology, Pag 73-115*.

THORNE LAY,TERRY C. WALLASE 1995 *Modern Global Seismology, Pag 174-199*.